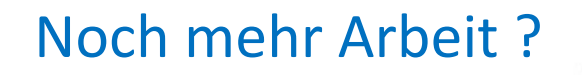

 $\!\mathscr{M}\!\!\!\!$ 

 $\frac{1}{2}$ 

**COMPANY** 

**PULLER** 

Sychiatry Viv

19 12:49

 $\eta$ 

 $-$  1435070

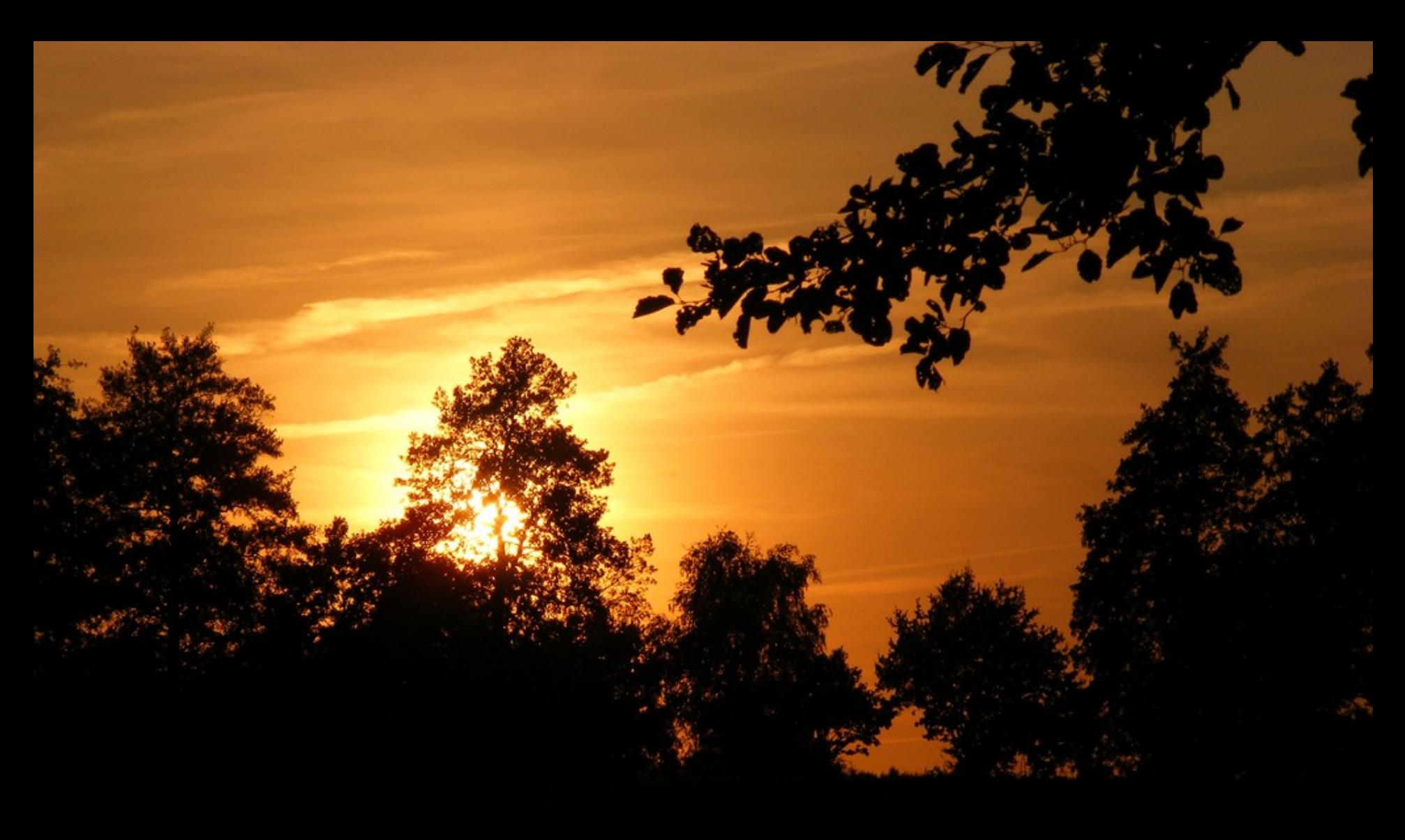

Wichtig !

Jedes Museum hat das Recht Informationen zu seinen Objekten NICHT ins Internet zu stellen

# **INTERNET** 5 minutes \$1.00

Aber auch:

LC Sarra & Baos. Pro

**Smith & Bros** 

Jedes Museum hat das Recht Informationen zu seinen Objekten ins Internet zu stellen

#### Vor allem aber:

## Jedes Museum hat das Recht

- einige Informationen zu
- einigen seiner Objekte

ins Internet zu stellen – oder es zu lassen

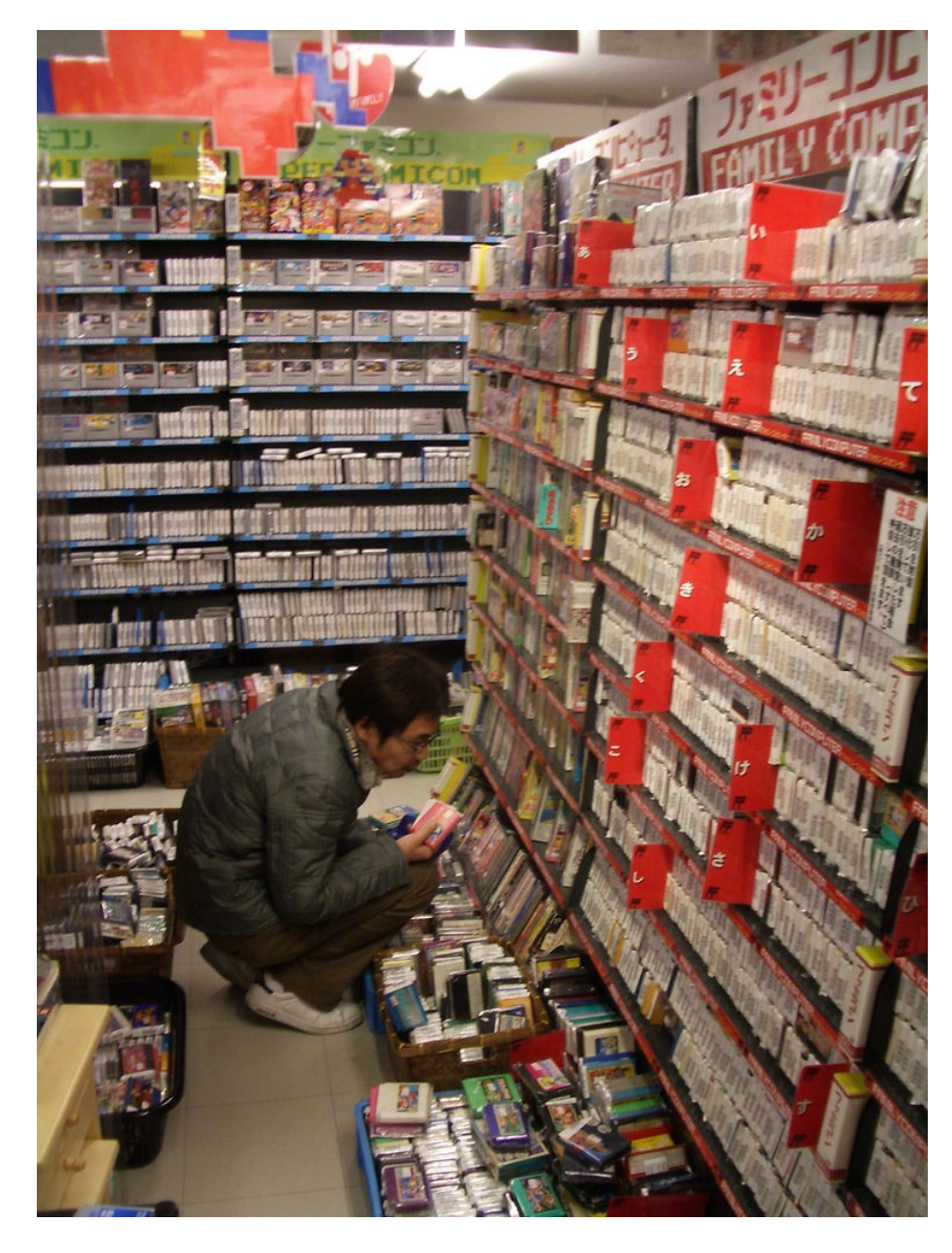

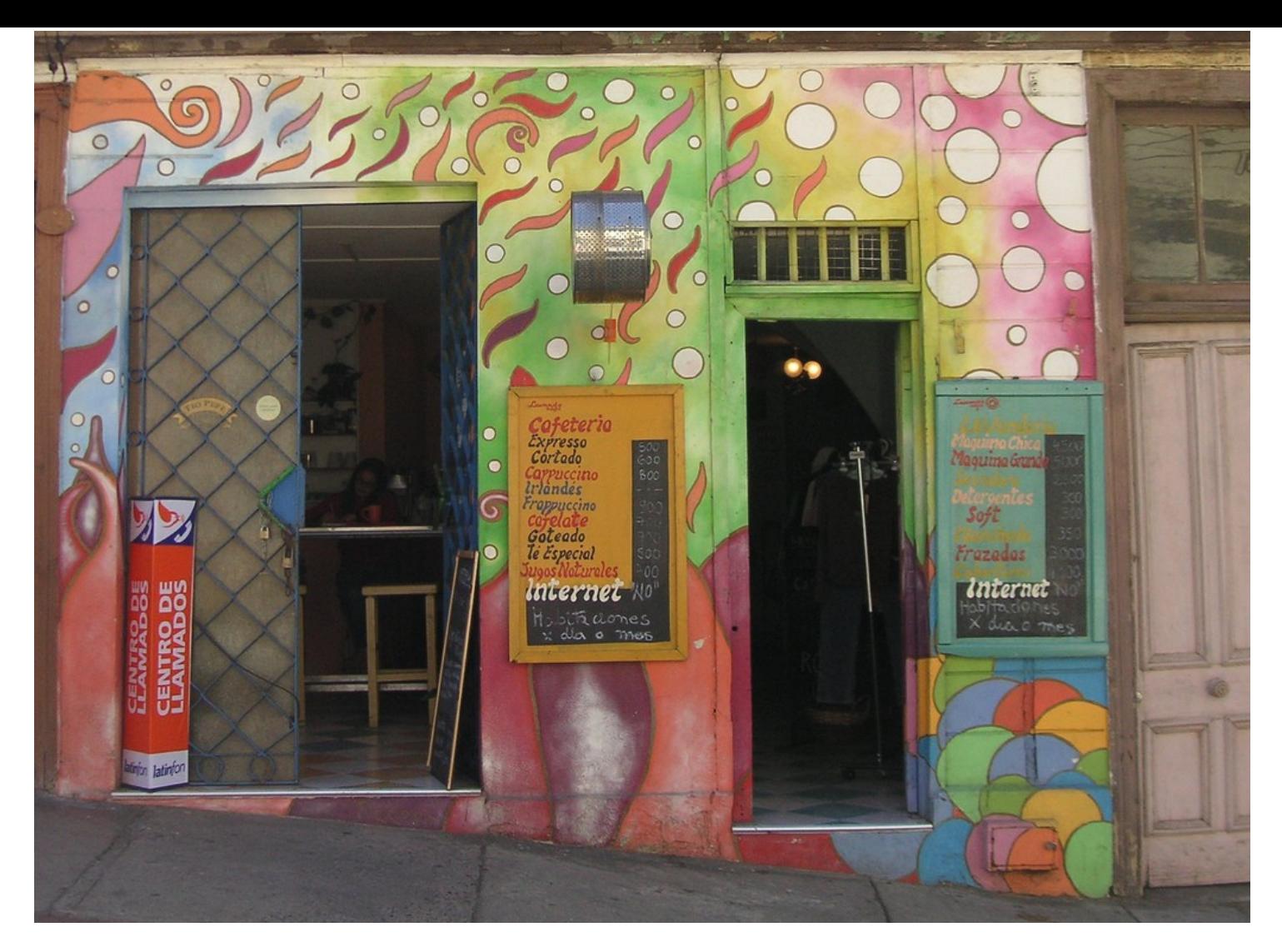

- 
- 
- Jedes Museum sollte das Recht haben<br>
einige Informationen zu<br>
einigen seiner Objekte<br>
an den von ihm gewählten Stellen ins Internet zu stellen – oder es zu lassen

Und zudem:

- einige Informationen zu
- einigen seiner Objekte
- an den von ihm gewählten Stellen

ins Internet zu stellen – oder es zu lassen

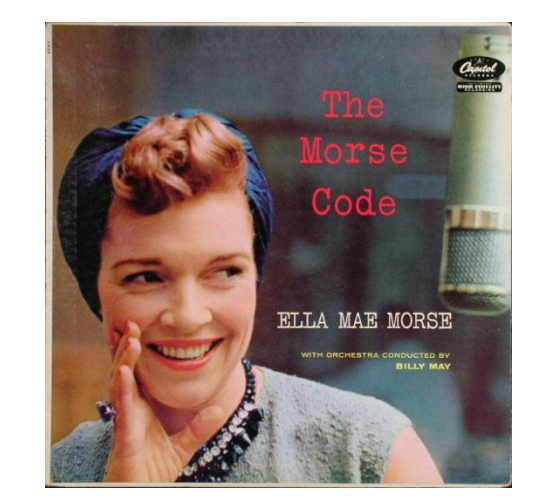

Aber wozu ?

- einige Informationen zu
- einigen seiner Objekte
- an den von ihm gewählten Stellen

ins Internet zu stellen – oder es zu lassen

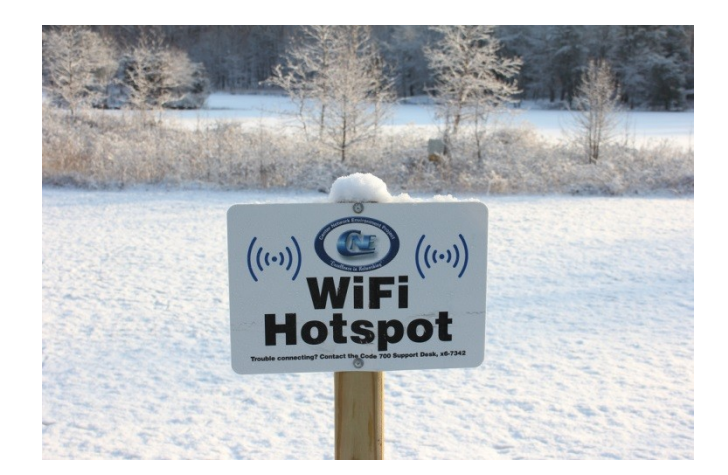

Aber wozu ?

Allgemein …

Am Internet führt kein Weg mehr vorbei.

Das Internet ist für viele Menschen der Platz an dem man sich zuerst informiert. Die Menschen erwarten Antworten, Beispiele, Hinweise im Internet. Die Fragen stellen Sie zuerst über google.

- einige Informationen zu
- einigen seiner Objekte
- an den von ihm gewählten Stellen

ins Internet zu stellen – oder es zu lassen

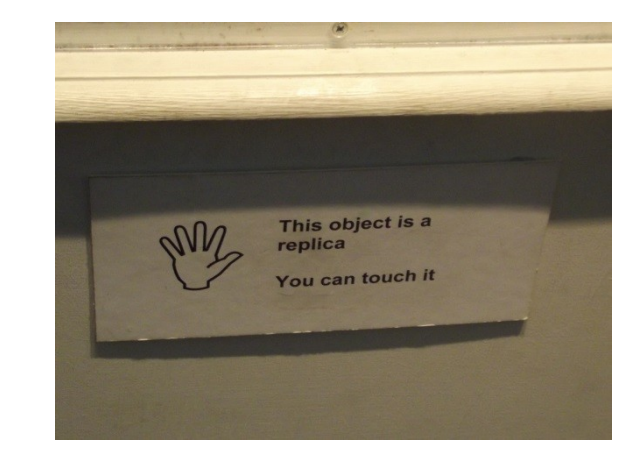

Aber wozu ?

Allgemein …

Am Internet führt kein Weg mehr vorbei.

Das Internet ist für viele Menschen der Platz an dem man sich zuerst informiert. Die Menschen erwarten Antworten, Beispiele, Hinweise im Internet. Die Fragen stellen Sie zuerst über google.

… und warum Objekte ins Internet?

Jede Objektseite ist ein Hinweis auf das Museum (24/7, weltweit)! Mit Objekten kann sich Museum als Ort des Wissens um die Dinge profilieren. Museum kann die Objektkenntnis verbessern !

- einige Informationen zu
- einigen seiner Objekte
- an den von ihm gewählten Stellen

ins Internet zu stellen – oder es zu lassen

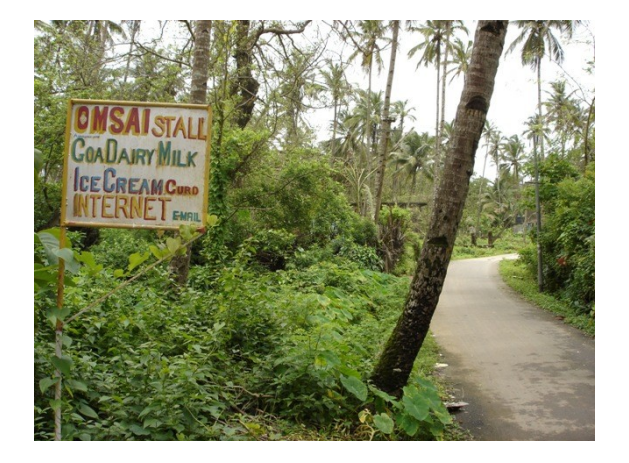

Objekte ins Internet ? An welchen Stellen ?

Eigene Museumsseite ?

Die Reichweite ist begrenzt. Meist werden Museumsseiten nur von denen gefundenen, die wissen, dass es das entsprechende Museum gibt.

In Fach-Portalen ?

Es hängt vom Thema des Museums und von seinen Objekten ab, ob es in Fachportalen vertreten sein sollte. Fachportale haben oft eigene Sprache (Sprache des entsprechenden Faches) und eigene Ansprüche (z.B. Biologisches Klassifikationssystem als Präsentationsstandard)

In Allgemeinen-Portalen ?

Kann nicht schaden. Es hängt von der Reichweite dieser allgemeinen (oft: regionalen, deutschlandweiten, europäischen) Portale ab, ob es sich für das Museum lohnt.

- einige Informationen zu
- einigen seiner Objekte
- an den von ihm gewählten Stellen

ins Internet zu stellen – oder es zu lassen

Objekte ins Internet ? An welchen Stellen ?

Eigene Museumsseite ?

In Fach-Portalen ?

In Allgemeinen-Portalen ?

… alle Veröffentlichung in Portalen verlangt zuerst, dass digitaler Inhalt (Objektangaben, Objektfoto) online zugänglich ist, d.h. …

- einige Informationen zu
- einigen seiner Objekte
- an den von ihm gewählten Stellen

ins Internet zu stellen – oder es zu lassen

Objekte ins Internet ? An welchen Stellen ?

Auch, wird aber wenig oft gefunden: Eigene Museumsseite ?

Auch, aber nicht nur: In Fach-Portalen ?

Auch, aber nicht nur: In Allgemeinen-Portalen ?

… alle Veröffentlichung in Portalen verlangt zuerst, dass digitaler Inhalt (Objektangaben, Objektfoto) online zugänglich ist

- einige Informationen zu
- einigen seiner Objekte
- an den von ihm gewählten Stellen

ins Internet zu stellen – oder es zu lassen

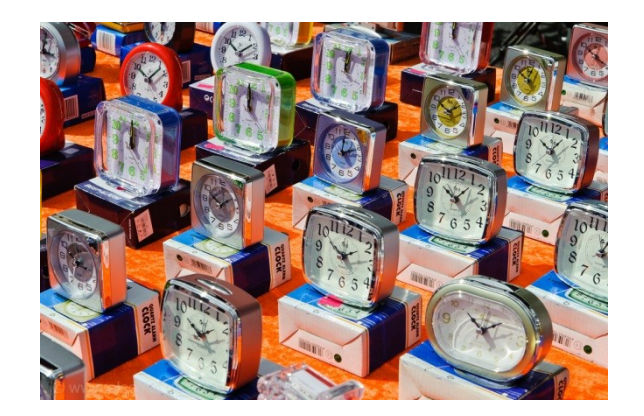

Objekte ins Internet ? Welche Objekte ?

Alle ?

Nichts spricht dagegen, außer: Über einige Objekte kann man einfach nicht viel sagen. Bei manchen Objekten sind die Besitzverhältnisse nicht wirklich geklärt. Also: Im Prinzip alle, außer den Sonderfällen.

Nur die Highlights ?

Nichts spricht dafür. Es ist viel sinnvoller für den Start der Objektveröffentlichung einen repräsentativen Querschnitt aus allen Sammlungen zu wählen als nur die Highlights, die möglicherweise längst digital veröffentlicht sind, noch einmal zu veröffentlichen.

- einige Informationen zu
- einigen seiner Objekte
- an den von ihm gewählten Stellen

ins Internet zu stellen – oder es zu lassen

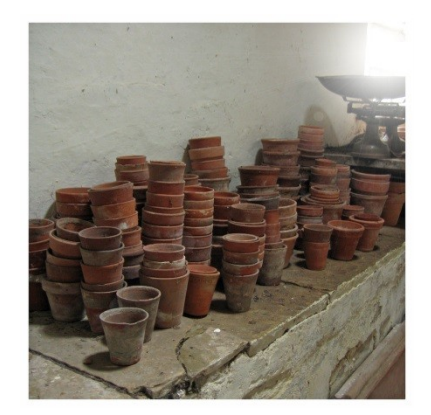

Objekte ins Internet ? Welche Informationen zu Objekten ?

Alle Informationen ?

Bestimmt nicht! Schenker etc. wollen vielleicht nicht genannt werden, Standortangaben, Versicherungswert … Es gibt vieles, das nicht weitergegeben werden sollte.

Informationen aus Museumsdatenbank ?

Üblicherweise enthalten Museumsdatenbanken KEINE publikationswürdige Information. Sie enthalten oft keine Sätze - gleichen mehr einer Schlagwortsammlung, enthalten viele Schreibfehler, viele Ungenauigkeiten, beschreiben oft mehr als ein Objekt, … die Objektabbildungen sind gut für Inventarisierung, aber keinesfalls für Publikation … Dennoch: Oft sind Informationen aus Museumsdatenbank gute Grundlage

- einige Informationen zu
- einigen seiner Objekte
- an den von ihm gewählten Stellen

ins Internet zu stellen – oder es zu lassen

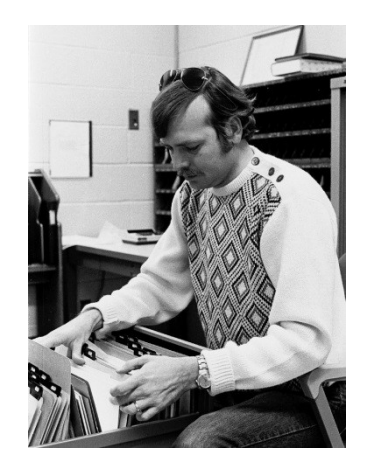

Objekte ins Internet ? Welche Informationen zu Objekten ?

Welche Information auch immer … Publikationswürdige Information muss in den meisten Museen erst erstellt werden !

Also: Noch mehr Arbeit !

Denn: Die Information zu den Objekten kann nur in den Museen, also da, wo Objektkenntnis herrscht, publikationswürdig gemacht werden. Diese Arbeit lässt sich nur selten umgehen (z.B. auslagern). Sie lässt sich begrenzen, indem Teile der Arbeit von Praktikanten, Ehrenamtlichen, Volontären, … erledigt werden, die Entscheidung ob etwas korrekt und publikationswürdig ist oder nicht, muss jedoch das Museum selbst treffen.

- einige Informationen zu
- einigen seiner Objekte
- an den von ihm gewählten Stellen ins Internet zu stellen – oder es zu lassen

museum-digital

… ist der Versuch, die aufgestellte Forderung umzusetzen und Antworten auf einige der gerade angerissenen Fragen zu geben.

Wie funktioniert es ?

#### museum digital

- ► Home
- Museen
- ► Sammlungen
- ► Objekte
- F Themen
- ► Kontakt
- **> Statistik**

suchen

> Objekte in allen Museen suchen

#### Thematisch...

- Anton Graff Meisterporträts
- moderne\_digital
- Frieden in Gold, Silber und Kupfer
- ▶ "Friedrich, unser Held"
- > Sachsen-Anhalt und das 18. Jahrhundert
- Archäologie der anhaltischen Fürsten

#### Regional ... (Zufällige Auswahl)

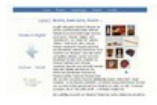

#### Sachsen-Anhalt

Rheinland-Pfalz

▶ 49 Museen ▶ 255 Sammlungen

▶ 3763 Objekte

•82 Museen ▶ 629 Sammlungen ▶ 15399 Objekte

Neue Einträge (rss)

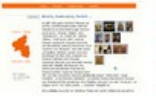

Neue Einträge (rss)

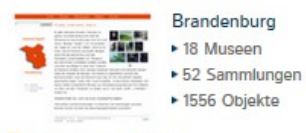

Bei museum-digital geht es vor allem um Objekte - Museums-Objekte, um genau zu sein. Es geht um die Frage, wie diese online bekannt und recherchierbar gemacht werden können. Ausgangspunkt für museum-digital ist die Situation in den Museen selbst, die oft gekennzeichnet ist durch Mangel an finanziellen und personellen Mitteln. Häufig fehlt auch Erfahrung im Einsatz von Internet-Technologie.

Um diese Mängel auszugleichen, wird ein System entwickelt, welches weitestgehend kostenfrei, zeitsparend und zudem einfach verwendbar ist. Ein System, das von allen Museen genutzt werden kann, egal auf welche Weise und mit welchen Mitteln sie im Museum selbst die Informationen zu ihren Objekten verwalten. "Keimzelle" der Entwicklung von museum-digital ist die AG Digitalisierung des Museumsverbandes Sachsen-Anhalt, die in ihrer Arbeit vom Institut für Museumsforschung (SMB-PK) unterstützt wird. Museum-digital selbst ist nicht auf Sachsen-Anhalt beschränkt, es kann überall zum Einsatz kommen. Von Beginn an sind zahlreiche Erfahrungen aus Rheinland-Pfalz und anderen Bundesländern eingeflossen. Es rührt vom Ursprung auf regionaler Ebene, dass museum-digital neben einer deutschlandweiten Instanz über mehrere Regionalportale verfügt. Zu den einzelnen Plattformen gelangen Sie durch Klicken auf eines der Bilder am linken Rand.

Die Informationen zu Museums-Objekten werden bei museum-digital in eine Form gebracht, die eine Einbindung derselben in die Deutsche Digitale Bibliothek, die europeana oder in andere Portale ermöglicht - sofern es vom betreffenden Museum gewünscht wird.

Für alle, die sich über Twitter oder Facebook stets über Neuzugänge bei museum-digital informieren lassen möchten, ist museum-digital auch dort vertreten. Neu erfasste Objekte aus allen museum-digital - Plattformen erscheinen spätestens 30 Minuten nach ihrer Erfassung automatisch an den entsprechenden Stellen.

» museum-digital bei twitter

museum-digital ...

» museum-digital bei facebook

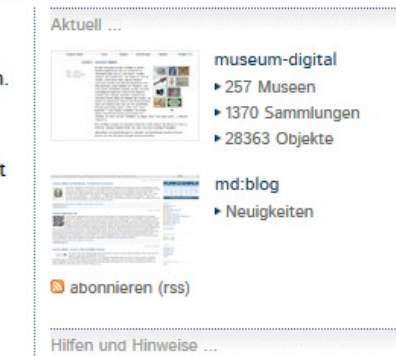

► Bilder

- Dateinamen
- $\triangleright$  Vokabulare
	- Ackerbaugeräte ...
- ► Grobsystematik
- ▶ Möbeltypologie
- ▶ Oberbegriffsdatei
- Dokumente u. Formulare
- europeana, ddb, Fachportale

Neueste Einträge...

#### [md:sa] Vom Lilienthalgleiter zur fliegenden Annelise (Heimatmuseum Alten)

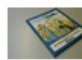

Aus dem Inhalt: Der fliegende Mensch, Ein Zeitgenosse Otto Lilienthals, Eine Wellblechente

fliegt, Der dicke Flügel, Ein Intermezzo auf den Dessauer Elbwiesen, Die Grundlagenforschung beginnt, Der dicke Flügel entsteht, Der Blechesel wird geboren, Die Ausnahme - Ein Panzerdoppeldecker, ...

#### [md:sa] Im Reiche des Kondors (Heimatmuseum Alten)

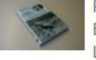

Flugerlebnisse in Bolivien. Erlebnisse eines Pioniers der Luftfahrt. Aus dem Inhalt: Auf

Mission nach Afrika, Neue Aufgaben, Notlandung im Sumpf des Urwalds, Transport-Probleme, Die Erschließung des bolivianischen Luftraumes, Die Tücke des Objekts in der Fliegerei, Der Chaco-Krieg.

Neue Einträge (rss)

Menu

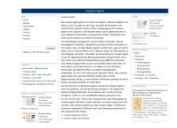

museum-digital setzt auf google! Es berücksichtigt den ganzen Weg - vom Museum bis zur ersten Seite von google.

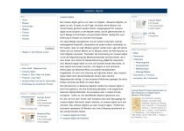

museum-digital setzt auf google!

Es berücksichtigt den ganzen Weg - vom Museum bis zur ersten Seite von google.

Es ist suchmaschinenoptimiert (die Optimierung wird angepasst, wenn google seine Regeln ändert) ! (das ist mehr als eine technische Herausforderung!)

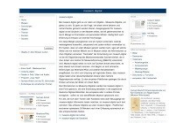

#### museum-digital setzt auf google!

Es berücksichtigt den ganzen Weg - vom Museum bis zur ersten Seite von google.

Es ist suchmaschinenoptimiert (die Optimierung wird angepasst, wenn google seine Regeln ändert) !

Wie kommt man bei google nach vorn?

- [Wichtig bei museum-digital: Hiermit brauchen museen sich nicht im einzelnen zu beschäftigen. Das macht museum-digital.]
- Ein Element bei der "Eroberung" eines Themas ist "Content". D.h. wenn viele Objekte zu dem einzelnen Thema vorhanden sind, dann sieht die Suchmaschine die entsprechende Quelle als wichtig für das Thema an.
- Dies macht es extrem ratsam gemeinsam zu publizieren statt dass jedes Museum allein publiziert und seine Optimierung allein anpasst.
- Wenn ein Besucher erst einmal zur museum-digital-Webpräsenz gekommen ist, dann ist es leichter ihn dort zu behalten, wenn mehr passender (d.h. seiner ursprünglichen Suche ähnlicher) Content vorhanden ist (auch dies ein Grund "Content" aus mehreren Institutionen zusammenzutragen.
- Querbezüge werden erkennbar (und durch museum-digital nutzbar) wenn viele Bezugspunkte zusammenkommen (Verbesserte Nutzererfahrung)

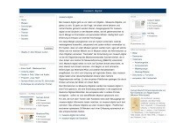

#### museum-digital setzt auf google!

Es berücksichtigt den ganzen Weg - vom Museum bis zur ersten Seite von google.

Es ist suchmaschinenoptimiert (die Optimierung wird angepasst, wenn google seine Regeln ändert) !

Wie kommt man bei google nach vorn?

- [Wichtig bei museum-digital: Hiermit brauchen museen sich nicht im einzelnen zu beschäftigen. Das macht museum-digital.]
- Ein Element bei der "Eroberung" eines Themas ist "Content". D.h. wenn viele Objekte zu dem einzelnen Thema vorhanden sind, dann sieht die Suchmaschine die entsprechende Quelle als wichtig für das Thema an.
- Dies macht es extrem ratsam gemeinsam zu publizieren statt dass jedes Museum allein publiziert und seine Optimierung allein anpasst.
- Wenn ein Besucher erst einmal zur museum-digital-Webpräsenz gekommen ist, dann ist es leichter ihn dort zu behalten, wenn mehr passender (d.h. seiner ursprünglichen Suche ähnlicher) Content vorhanden ist (auch dies ein Grund "Content" aus mehreren Institutionen zusammenzutragen.
- Querbezüge werden erkennbar (und durch museum-digital nutzbar) wenn viele Bezugspunkte zusammenkommen (Verbesserte Nutzererfahrung)

## Kurzum: Gemeinsam ist man erfolgreicher!

D.h. für museum-digital: Jeder ist willkommen! Je mehr mitmachen, desto besser. "Jeder ist willkommen" heißt: Keine Kosten! Einfach zu nutzendes System!

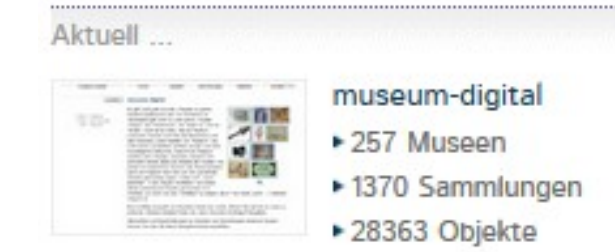

Umfang zur Zeit 257 Museen - 28.363 Objekte (Mit Inventarisierungsdaten ca. 45.000 Objekte)

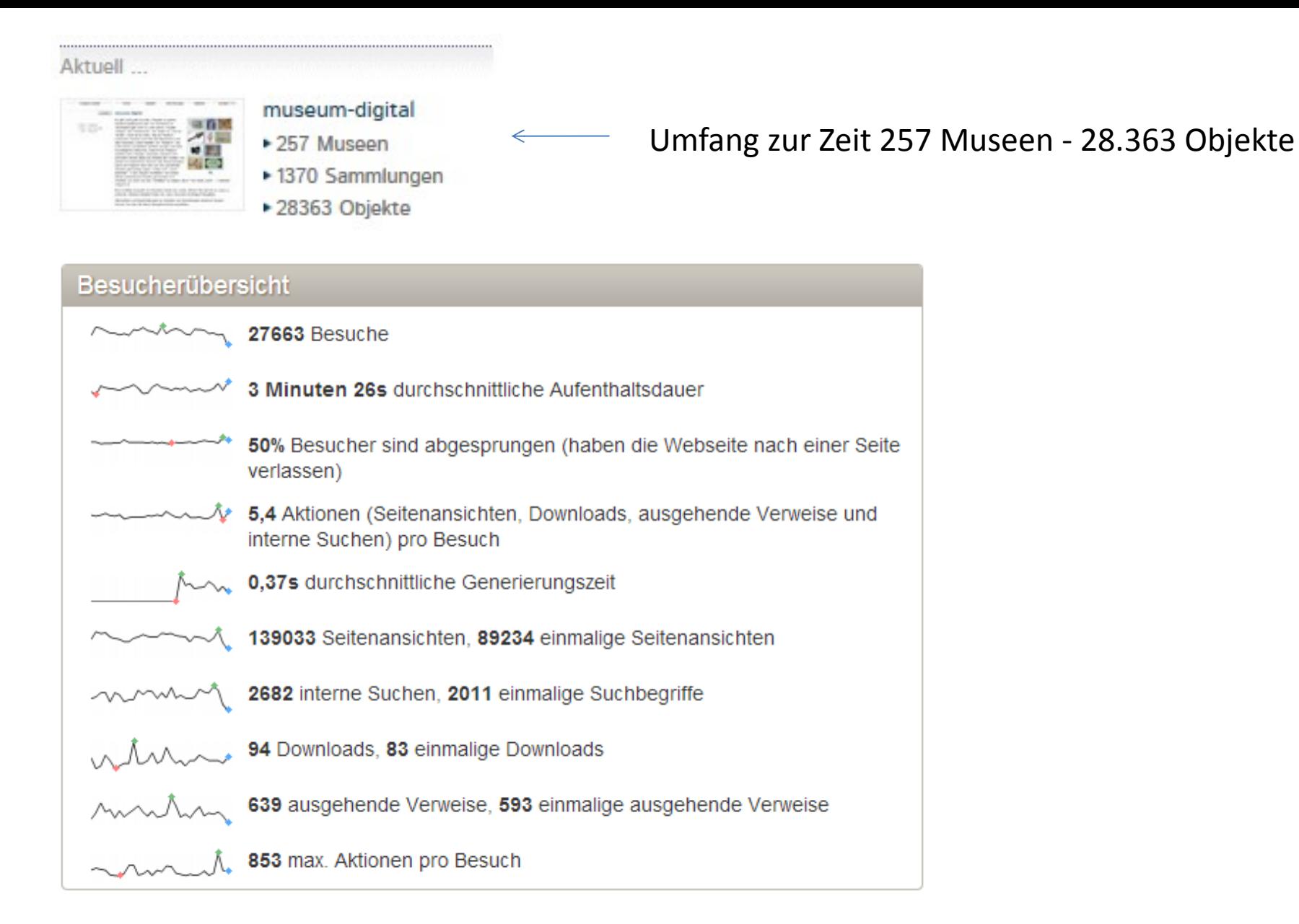

Fast 30.000 Besuche pro Monat, d.h. im Durchschnitt 1 Aufruf pro Objekt, ca. 1.000 Besuche pro Tag

## Wer ist die Zielgruppe von museum-digital ?

- [Das erste Ziel ist die Suchmaschine]
- Die eigentliche Zielgruppe sind alle, die von der Suchmaschine zu md geschickt werden

Dass heißt:

- md ist kein Portal, welches sich an Fachleute einer einzelnen Disziplin allein wendet
- Hochspezialisierte Fachgemeinschaften sprechen eigene Sprache, stellen Fragen auf eine Ihnen eigene Weise, erwarten Informationen welche für andere verwirrend sind
- Beispiel: mindat.org

## Wer ist die Zielgruppe von museum-digital ?

- Die eigentliche Zielgruppe sind also alle Menschen, denen man sagen will, dass man etwas zu dem "Thema" zu sagen hat. Menschen, die man tiefer in ein Thema hineinziehen will, Menschen, denen man zeigen will, dass Museen ihre Objekte ernst nehmen und ein Ort des Wissens sind und insbesondere Menschen deren Aufmerksamkeit man auf das Museum lenken will.
- Eine solche Zielgruppendefinition hat Folgen:

#### Wer ist die Zielgruppe von museum-digital ?

Die Zielgruppe kennt die jeweiligen fachspezifischen Abkürzungen nicht

d.h. solche Abkürzungen vermeiden. Solche Abkürzungen sind in Fachkreisen üblich. Die Suchmaschinen lesen Abkürzungen nicht immer korrekt. Deshalb: am besten alle unnötigen Abkürzungen vermeiden. Bestenfalls: Beides Verwenden, d.h. Abk. und (z.B. in Klammern) die Aufschlüsselung

Die Zielgruppe will Sätze lesen, nicht "verkürzte Statements"

- Dies gefällt dem Publikum aber auch den Suchmaschinen. Die Suchmaschinen brauchen veritable Textstücke um einen guten Index zu erstellen und die Objekte entsprechend gut zu platzieren. Eine größere Textmenge in allgemeinverständlicher Form erhöht die Findbarkeit. Zu große Textmengen sind dennoch zu vermeiden.

Die Zielgruppe will etwas auf den Abbildungen erkennen können

- d.h. keine Inventarisierungsfotos (Farbbalken, Größenmarkierungen sagen dem Museumsmitarbeiter vielleicht etwas, dem Internet-Nutzer sagen sie wenig)

#### Gelernte Lektion …

Die erste grundlegende Lektion, die beim Erstellen von (und Arbeiten mit) museumdigital zu lernen war:

- Es nützt niemandem unkontrolliert unbearbeitete Inventardaten ins Internet zu stellen. Seiten mit diesen Daten werden von Suchmaschinen nicht berücksichtigt und von Webbesuchern sofort wieder verlassen
- Im Idealfall (kommt vor) sind die Objekte auf eine Weise inventarisiert, dass man ohne viel Überarbeitung die Dinge publizieren kann. Dies heißt vor allem: Gut lesbare allgemeinverständliche Objektbeschreibungen sind vorhanden – gute Objektabbildungen ebenfalls

[Publizieren im Internet ist dem Erstellen von Katalogen näher als am Inventarisieren]

- In den meisten Fällen kommt man über das Überarbeiten von Inventarisierungsdaten für die Internetpublikation nicht herum.

Das Internet ist mehr als ein Ort der Information. Es ist auch ein Ort der Kommunikation!

- Die Webseiten-Besucher reagieren auf die Objekte, geben Hinweise und haben bisweilen zusätzliche Informationen zum Kontext der Objekte parat. (Beispiele später)
- Die Web-Besucher können helfen, die Menge an Information zu einem Objekt im Museum zu vergrößern und die Dokumentation zu verbessern.
- Das klappt natürlich nur, wenn man leicht reagieren kann, d.h. richtige Hinweise auch leicht und schnell in die Internetdarstellung integrieren kann (sonst sind die Besucher zu sehr enttäuscht)
- Für museum-digital bedeutet dies: Es muss jedem Museum jederzeit leicht möglich sein publizierten Objektinformationen zu korrigieren/ändern.

Wie funktioniert museum-digital ?

Wie funktioniert museum-digital ?

- Museum sagt, dass es mitmachen will
- Museum schickt Beschreibung seiner selbst
- Museum wird bei museum-digital eingerichtet
- Museum bekommt Zugang zu Eingabe- und Bearbeitungstool
- Museum bekommt auf Veranstaltung (oder per Telefon) Kurzeinführung

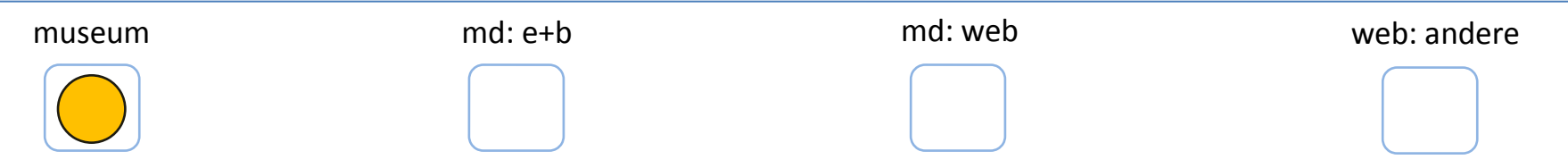

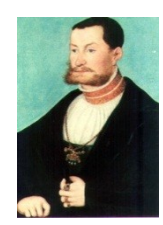

Das Objekt ist im Museum Es gibt Inventarierungsinformationen Es gibt Publikationsinformationen Es gibt Objektabbildung(en)

## Möglichkeit 1 Eingabe von Publikationsinformation und Heraufladen/Einbinden des/der Ansichten

Möglichkeit 2 Import von Inventarisierungsinformation und Ansichten, überarbeiten in museum-digital

Möglichkeit 3

Erzeugen von Publikationsinformationen in hauseigener Datenbank, danach Import

Möglichkeit 4 Inventarisieren mit Publikations- und Inventarisierungsinformationen in museum-digital

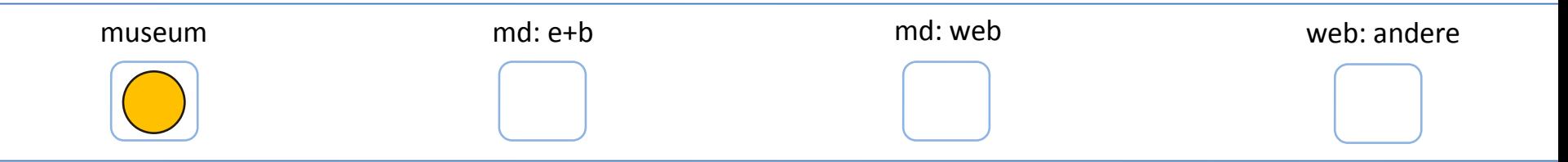

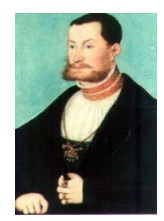

Eingabe von Publikationsinformation und Heraufladen/Einbinden des/der Ansichten

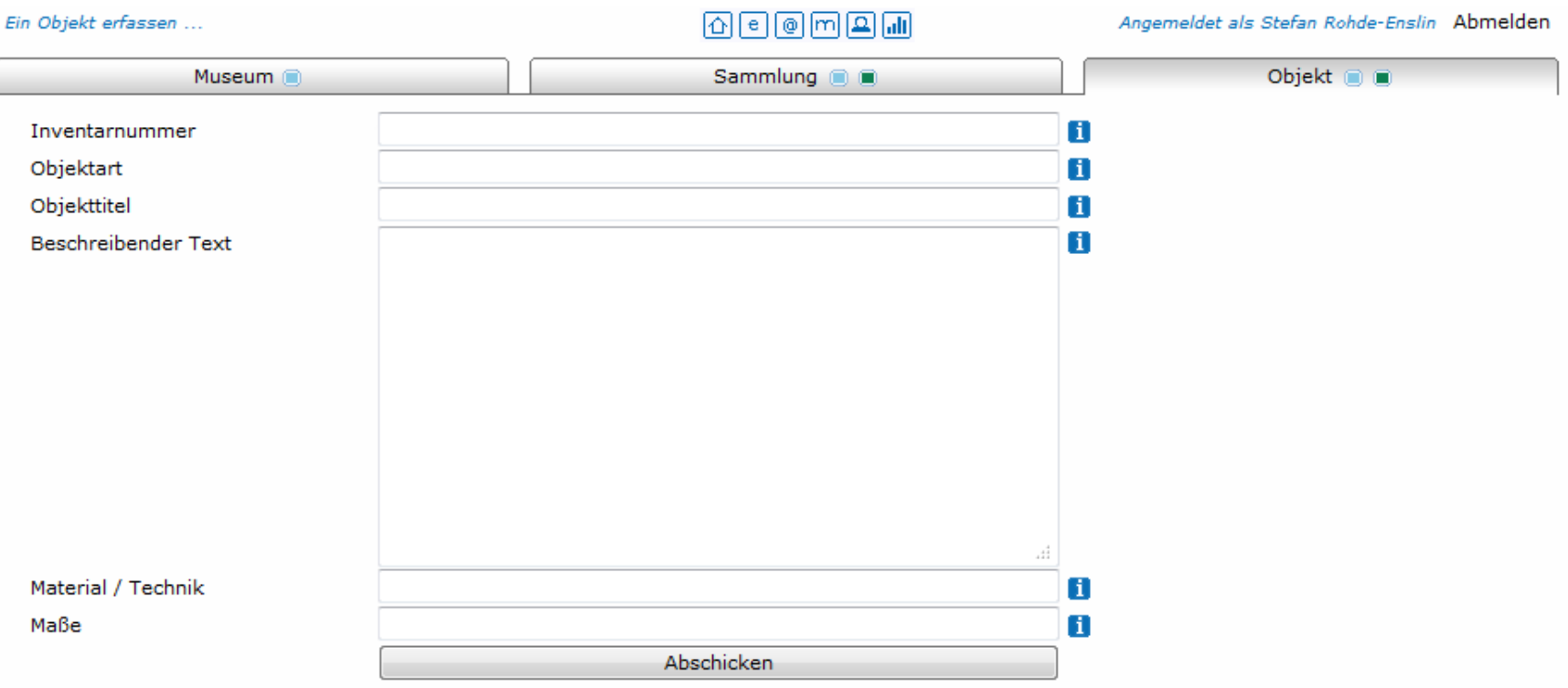

## Objekt-Eingabe: Basisdaten

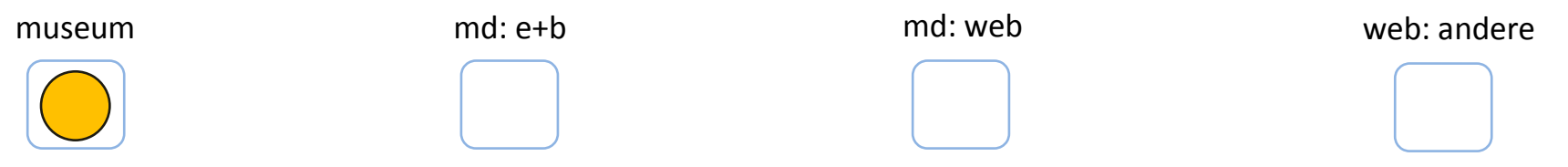

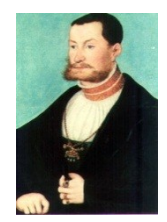

Eingabe von Publikationsinformation und Heraufladen/Einbinden des/der Ansichten

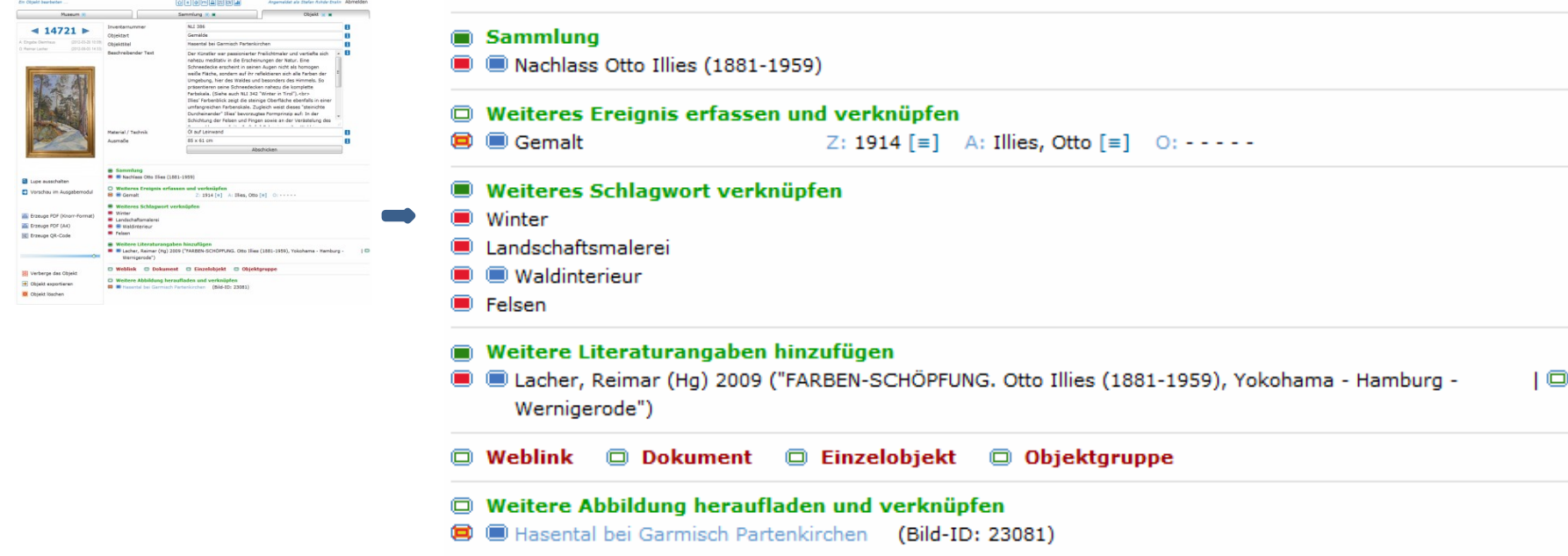

## Objekt-Eingabe: Weitere Angaben zur Ergänzung der Basisdaten

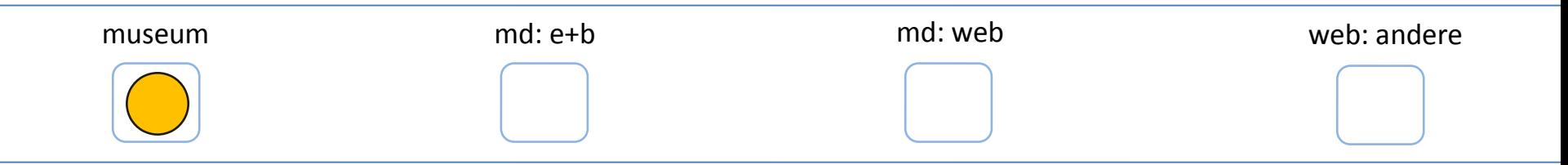

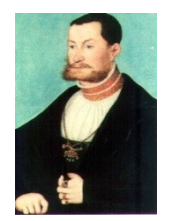

Import von Inventarisierungsinformation und Ansichten, überarbeiten in md

Eine anpassbare Routine wurde erstellt (md:importer). Hiermit lassen sich prinzipiell alle CSV oder XML Dateien importieren. Je nach Ausgangsformat ist der Aufwand verschieden hoch. Diese Routine ist schon angepasst an

- Adlib
- **Museumplus**
- **Faust**
- Primus
- Hida
- GOS

Erfahrung zeigt, dass ein 100% zufriedenstellender Import eine Illusion ist ! Häufig fehlen einzelne Bilder oder die Angaben sind unvollständig. Überarbeiten ist aber leicht möglich !

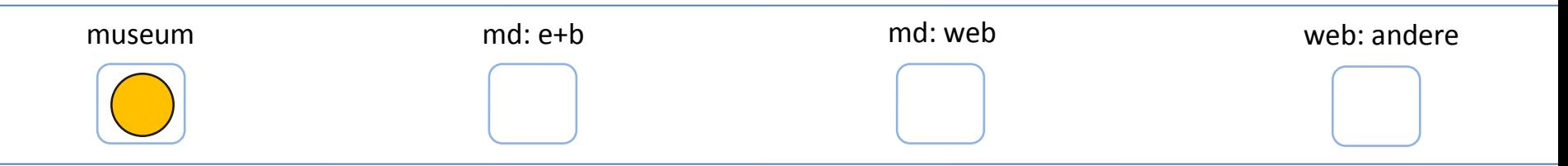

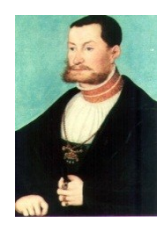

Erzeugen von Publikationsinformationen in hauseigener Datenbank, danach Import

Dies ist der "Königsweg". Denn: Im Grunde ist es gut, auch in der hauseigenen Datenbank Informationen zu haben, die so gut verständlich sind, dass man sie jederzeit publizieren könnte, wenn man wollte.

In gewisser Weise sind auch die Kollegen oder "Nachfolger im Amt" eine Art Publikum, welches eine andere Sprache spricht.

Dieser Weg bedeutet für die hauseigene Datenbank: Gute Texte / Gesicherte Angaben / Stets gleiche Schreibweise für gleiche Bezeichnungen (nicht mal Köln-Nippes, dann Köln (Nippes) dann Köln OT Nippes, dann …)

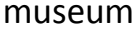

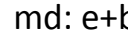

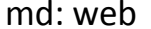

museum md: e+b md: e+b md: web md: web md: web: andere

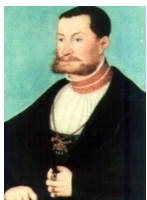

#### Möglichkeit 4

Inventarisieren mit Publikations- und Inventarisierungsinformationen in md

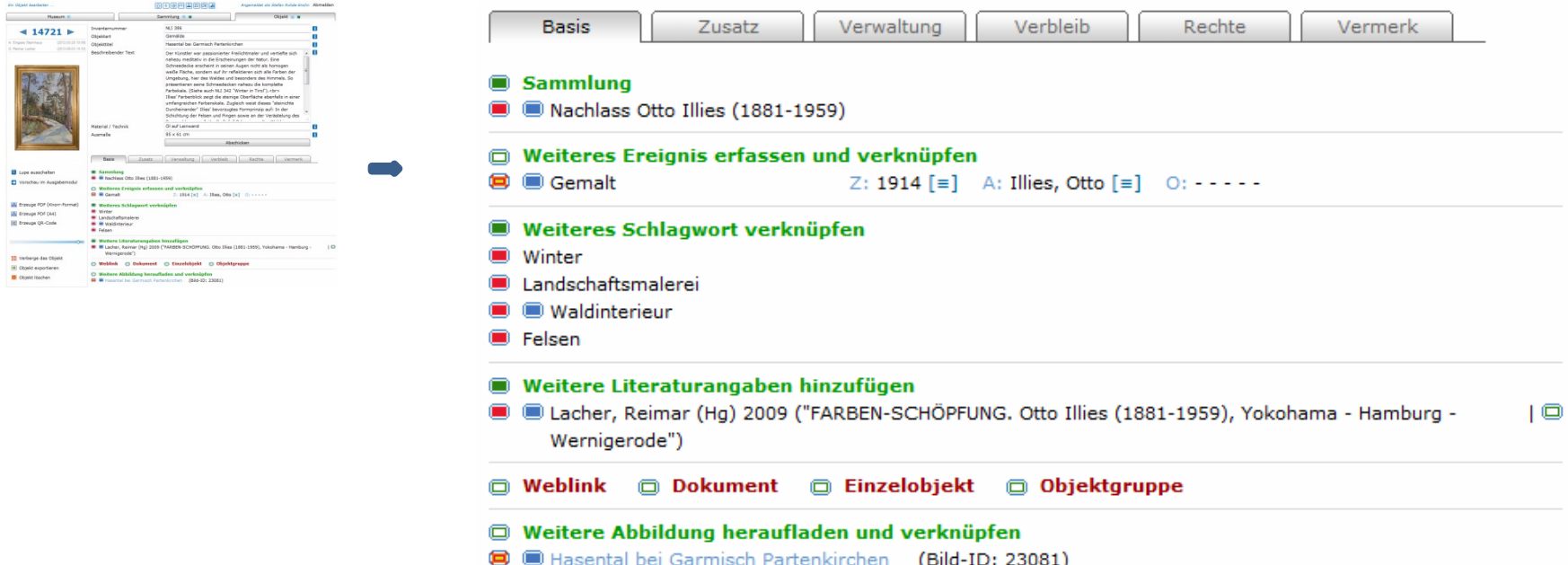

Man kann sich zusätzliche Felder hinzuschalten und dann auch mit museum-digital inventarisieren. Die zusätzlichen Informationen bleiben verborgen.

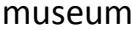

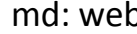

md: e+b md: web md: web web: andere

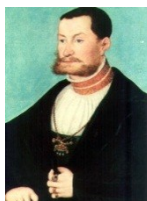

#### Möglichkeit 4

## Inventarisieren mit Publikations- und Inventarisierungsinformationen in md

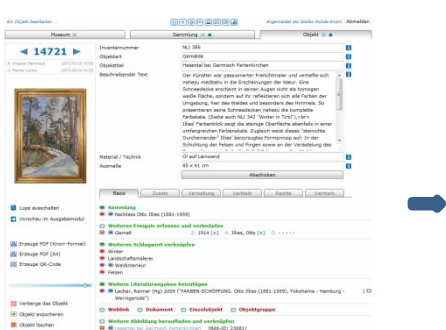

# Beispiel: Objektverwaltung

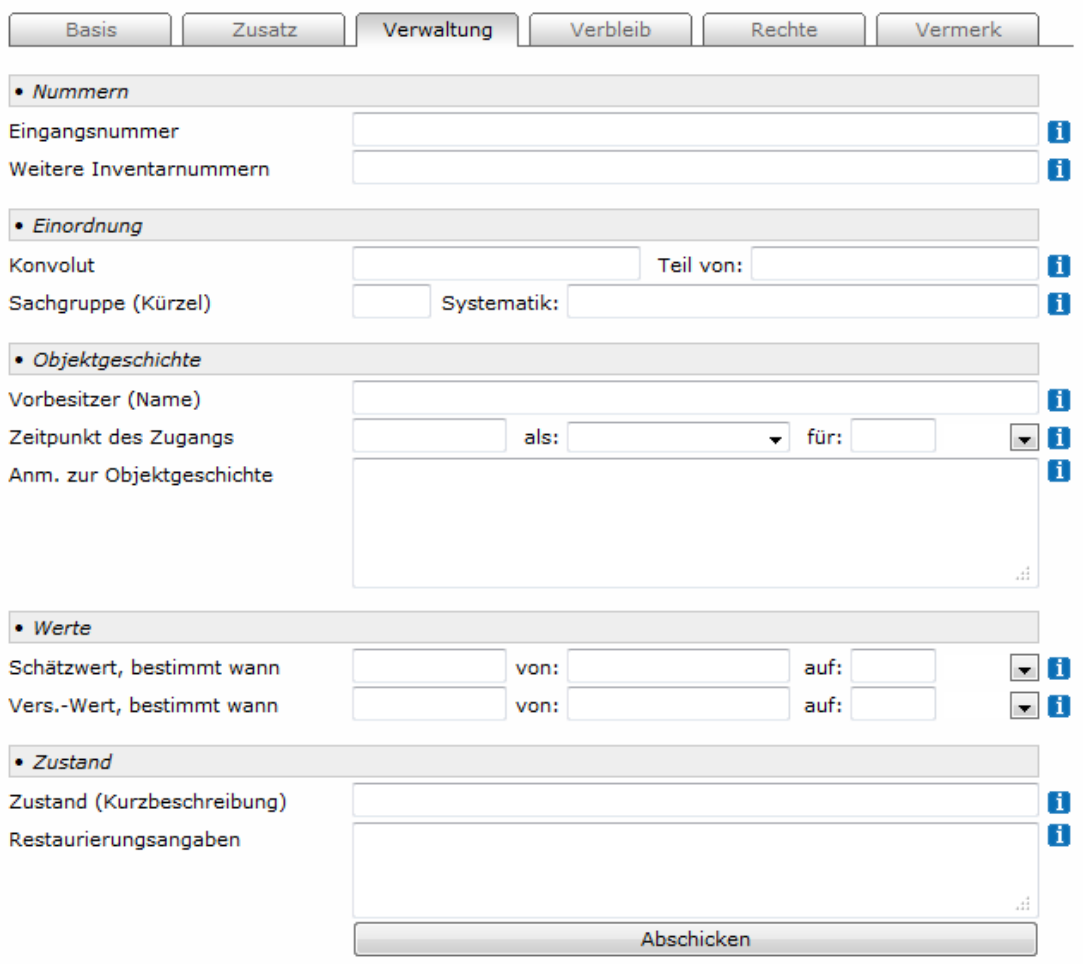
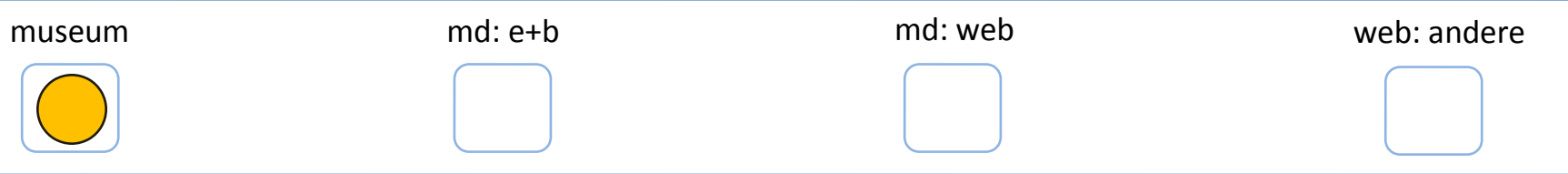

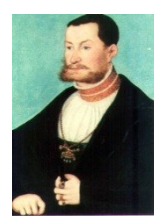

# Möglichkeit 4

Inventarisieren mit Publikations- und Inventarisierungsinformationen in md

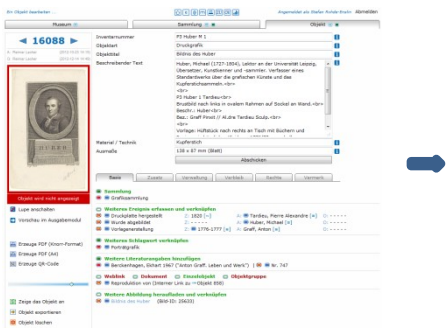

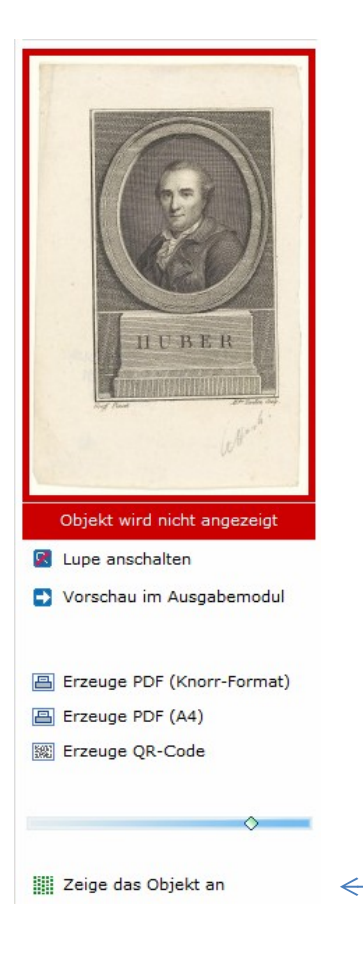

Das Museum kann jederzeit bestimmen, welches Objekt publiziert wird, welches nicht

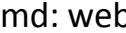

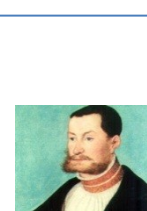

# Bearbeiten / Überarbeiten in md

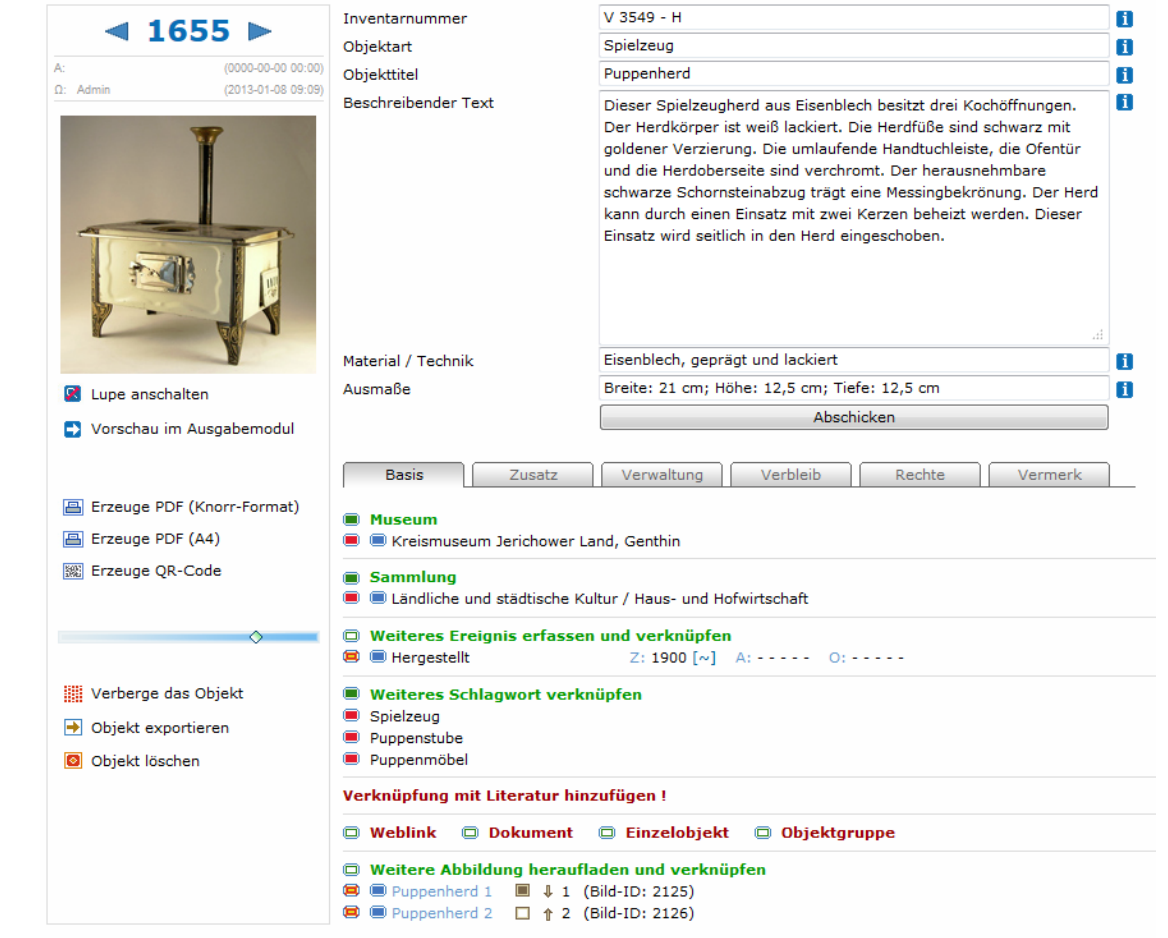

Es lässt sich Alles zu jeder Zeit ergänzen und ändern (außer Normdaten)

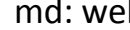

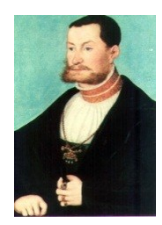

# Bearbeiten / Überarbeiten in md

Manche Dinge sind wahrscheinlich nicht in hausinterner Datenbank, aber gut für Internetpublikation

 $\rightarrow$ 

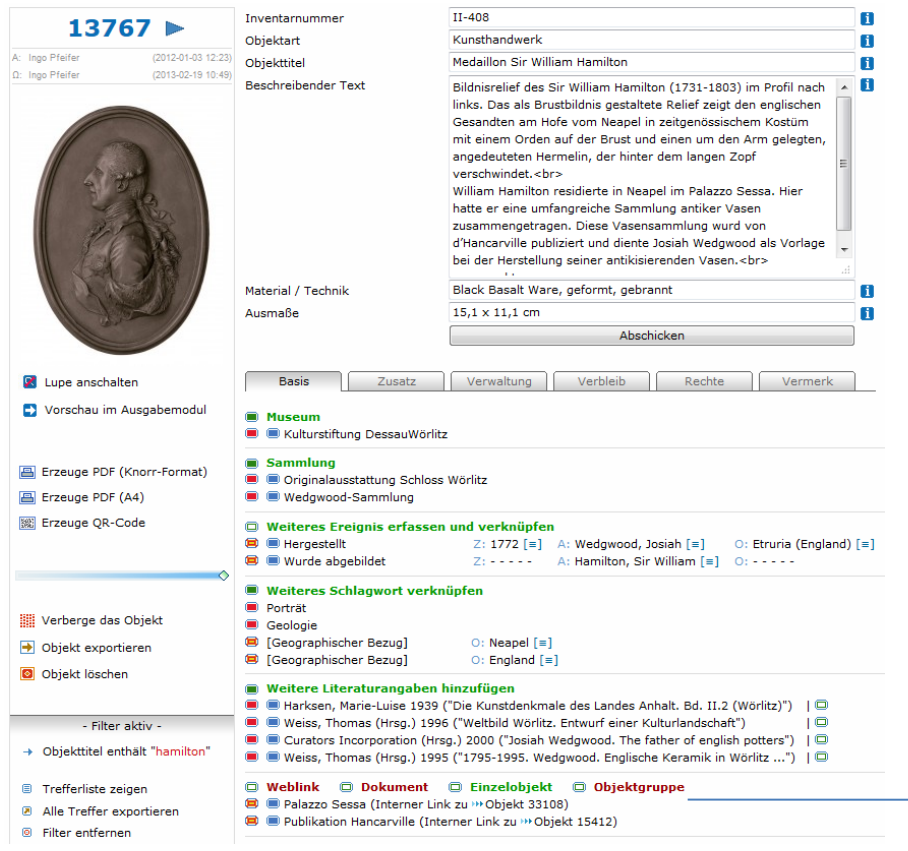

Medaillon Sir William Hamilton

"... William Hamilton residierte in Neapel im Palazzo Sessa …"

Link zu Objekt, welches Palazzo Sessa zeigt

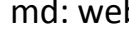

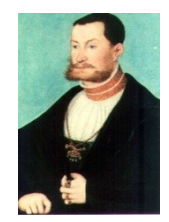

# Bearbeiten / Überarbeiten in md

Manche Dinge sind wahrscheinlich nicht in hausinterner Datenbank, aber gut für Internetpublikation

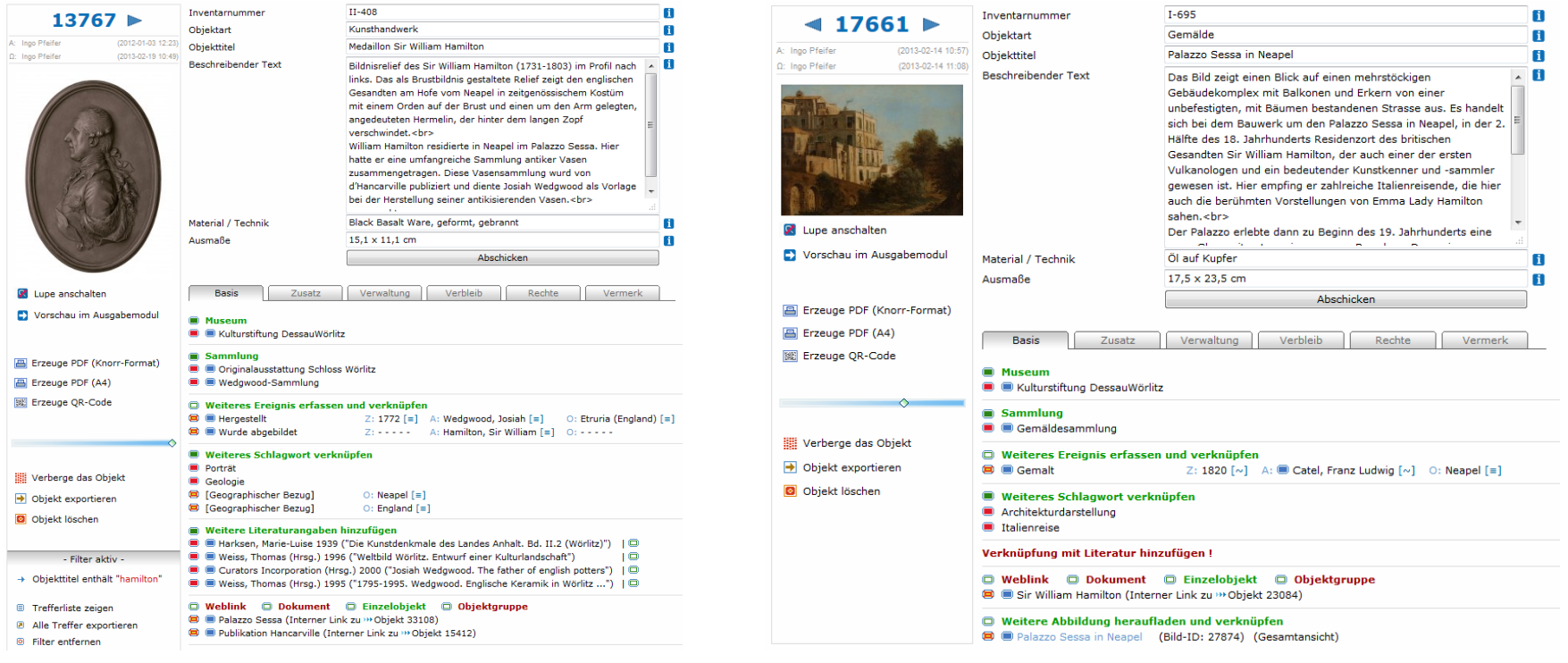

### Link zu Objekt, welches Palazzo Sessa zeigt  $\leftrightarrow$  Link zu Medaillon Sir William Hamilton

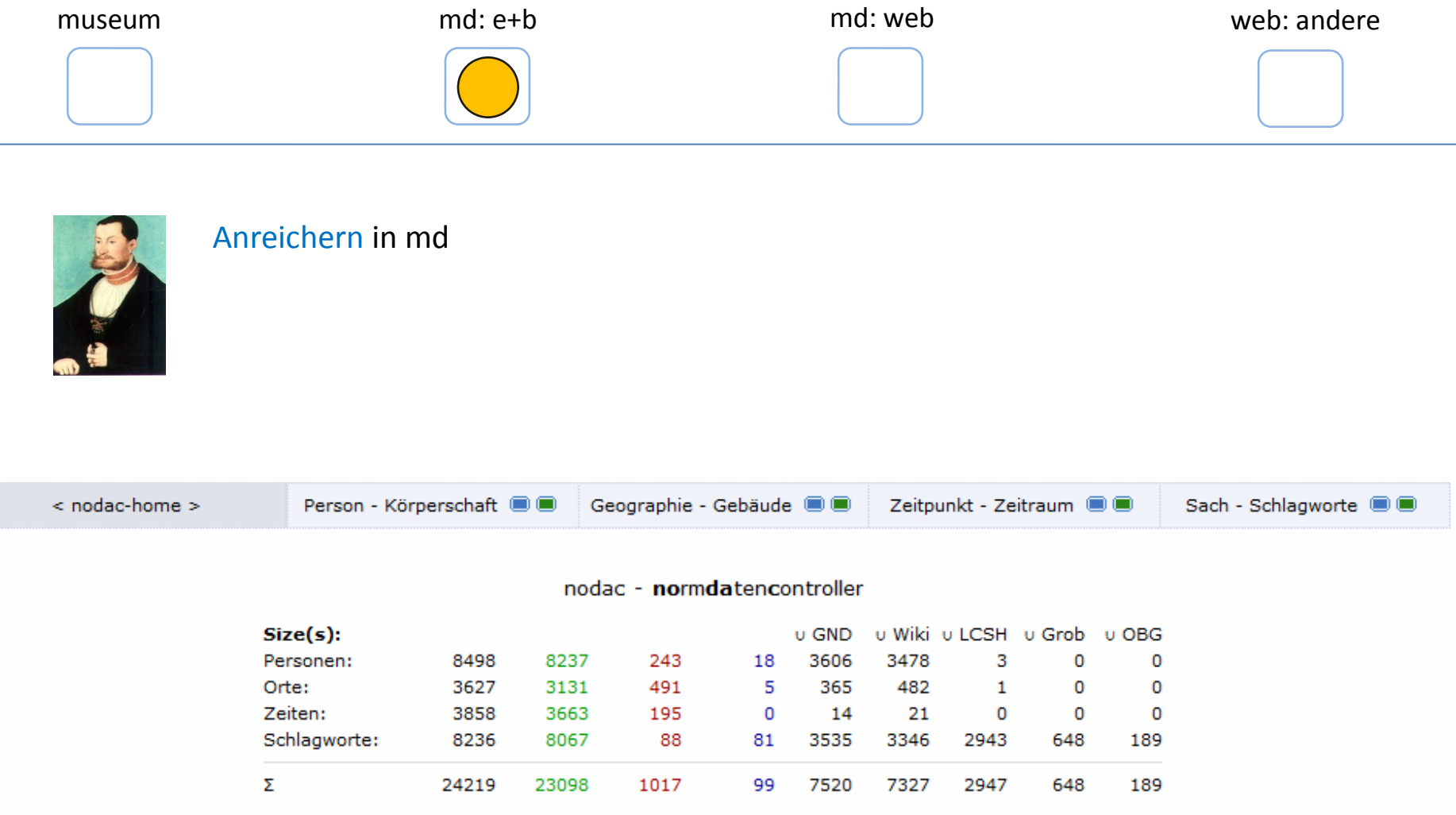

Jedes Museum kann durch solche Verweise die Objektinformation anreichern, es geschieht bei "Normdaten" aber auch eine Anreicherung im Hintergrund (durch Normdaten-Redakteur)

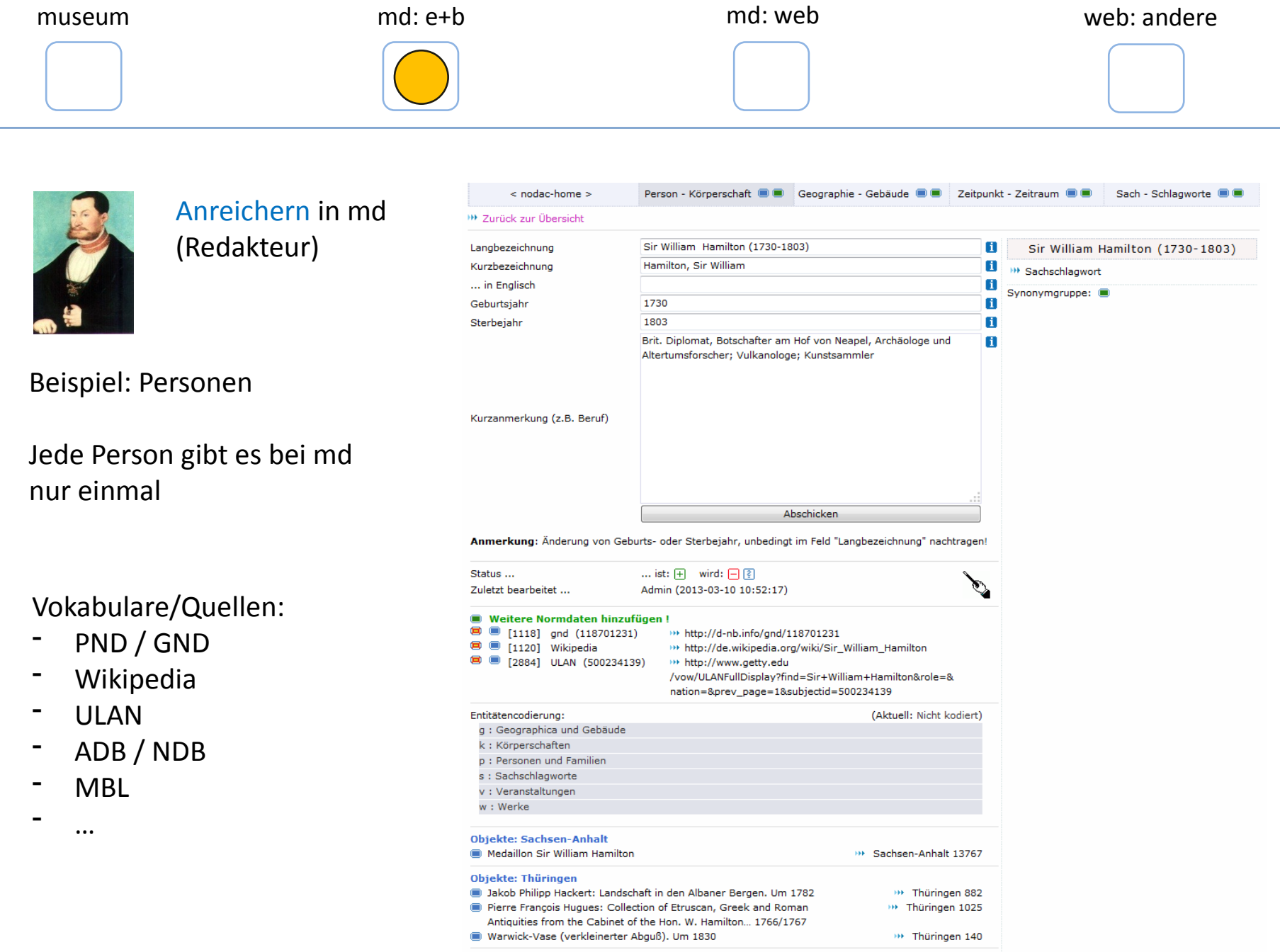

 $ightharpoonup$  Etr  $ightharpoonup$  Ne  $=$  En

#### museum md: e+b md: e+b md: web md: web md: web: andere

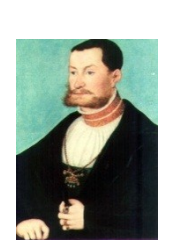

# Anreichern in md (Redakteur)

# Beispiel: Personen

Jede Person gibt es bei md nur einmal

Ergebnis ist automatisch erstellte mehrsprachige Unterseite

(Beispiel: Sir W. Hamilton)

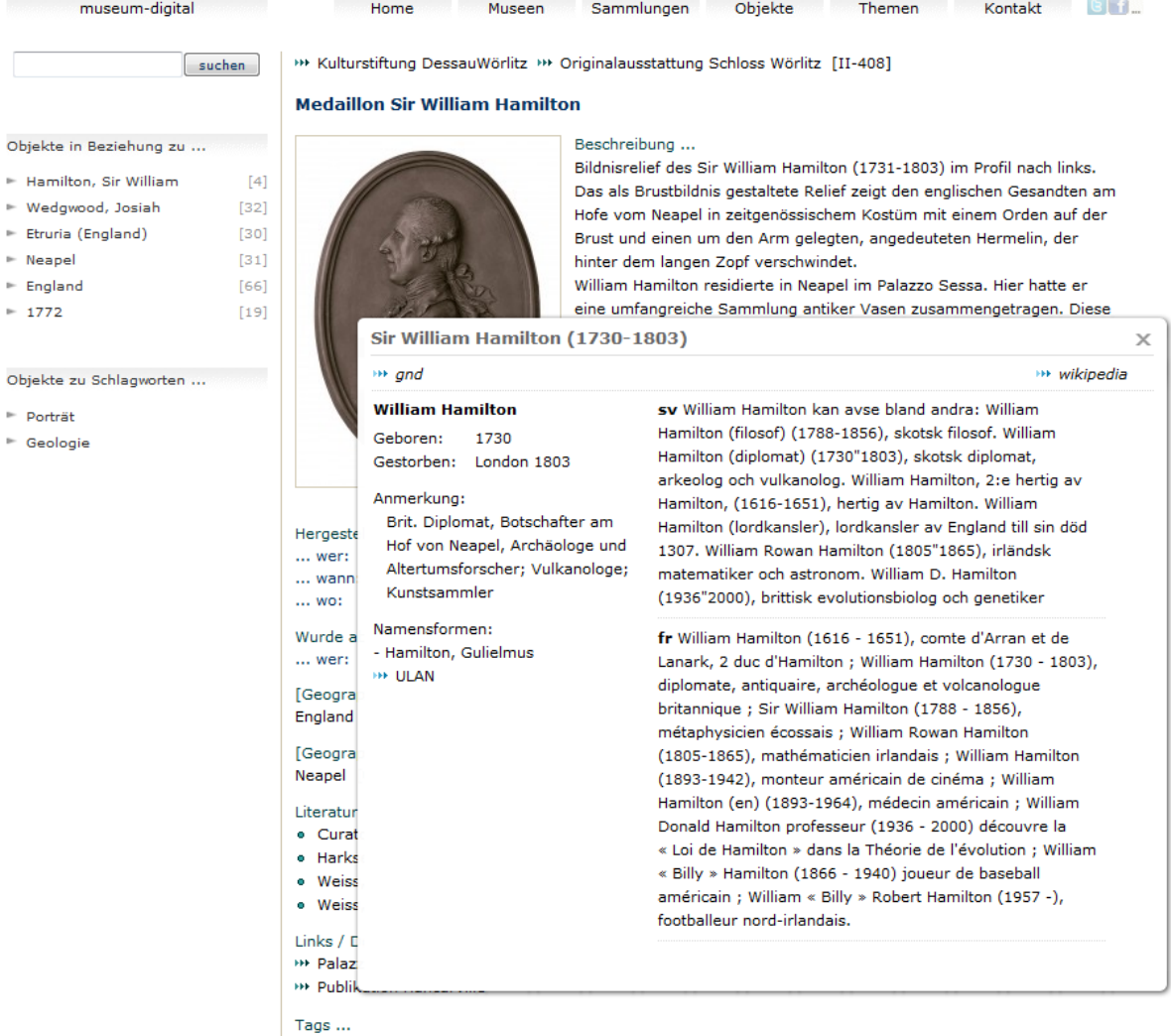

™ Porträt [881] @, ™ Geologie [9] @

Ø

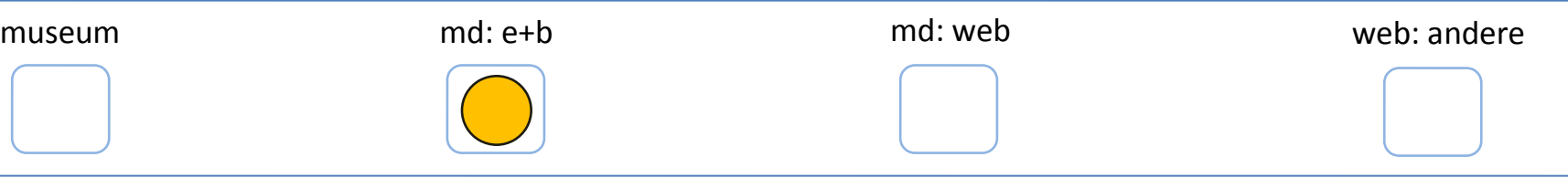

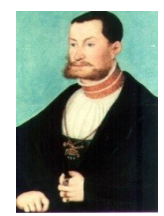

### Anreichern in md (Redakteur)

Beispiel: Geo-Begriffe

Jeden Ort gibt es bei md nur einmal

### Vokabulare/Quellen:

- GND
- **Wikipedia**
- **TGN**
- geonames - …
- Person Körperschaft @ @ Geographie Gebäude @ @ Zeitpunkt Zeitraum @ @ < nodac-home > Sach - Schlagworte C <sup>111</sup> Zurück zur Übersicht Neapel  $\blacksquare$ Ortsname **Neapel** ... in Englisch **Naples**  $\blacksquare$ **W** Sachschlagwort Staat Italien П Synonymgruppe:  $\mathbf{H}$ 7004474 **TGN (Getty)** 3172394  $\mathbf{H}$ Geonames П "Neapel (italienisch: Napoli ['na:poli]; neapolitanisch: Napule; Kurze Anmerkung  $\overline{a}$ von griechisch νέα πόλις, néa pólis: neue Stadt) ist eine  $\equiv$ italienische Küstenstadt mit 959.574 Einwohnern (im Jahr 2010). Zusammen mit zahlreichen Vorstädten und Vororten bildet Neapel eine Metropolregion, die je nach Schätzung 3 bis 4,4 Millionen Finwohner zählt zhrs 40.8333  $\mathbf{H}$ Koordinaten, Nord-Süd Koordinaten, West-Ost 14.2500 **DB**  $\overline{7}$ Zoom-Faktor (1-17)  $\mathbf{I}$ Abschicken la Cardinal<br>Cardinal ... ist:  $\boxed{+}$  wird:  $\boxed{-}$  ? Status ... Zuletzt bearbeitet ... Admin (2012-08-25 14:54:47) Weitere Normdaten/Quellen hinzufügen! Wikipedia **E** [239] >>> http://de.wikipedia.org/wiki/Neapel  $\bullet$   $\bullet$  [240] gnd (4041476-0) >>> http://d-nb.info/gnd/4041476-0 Entitätencodierung: (Aktuell: Nicht kodiert) q : Geographica und Gebäude k: Körperschaften p: Personen und Familien s: Sachschlagworte v: Veranstaltungen w: Werke **Ereignisse: Sachsen-Anhalt** Palazzo Sessa in Neapel **BE Sachsen-Anhalt 17661** Chinoiser Konsoltisch \*\* Sachsen-Anhalt 16979 Veduta della porta di Pompei **BE Sachsen-Anhalt 13788** Veduta della porta di Pompei \*\* Sachsen-Anhalt 13788 La Rada di Napoli >>> Sachsen-Anhalt 13787 La Rada di Napoli \*\* Sachsen-Anhalt 13787 Das Theater in Pompeji **DE Sachsen-Anhalt 13785** \*\* Sachsen-Anhalt 13785 Das Theater in Pompeji Konsoltisch \*\* Sachsen-Anhalt 13779 Medaillon Sir William Hamilton \*\* Sachsen-Anhalt 13767 Venus mit schlafendem Amor \*\* Sachsen-Anhalt 13766 Wenus und Adonis >>> Sachsen-Anhalt 13765 Leda mit dem Schwan \*\* Sachsen-Anhalt 13764
- Geburt der Venus Anadyomene

\*\* Sachsen-Anhalt 13763

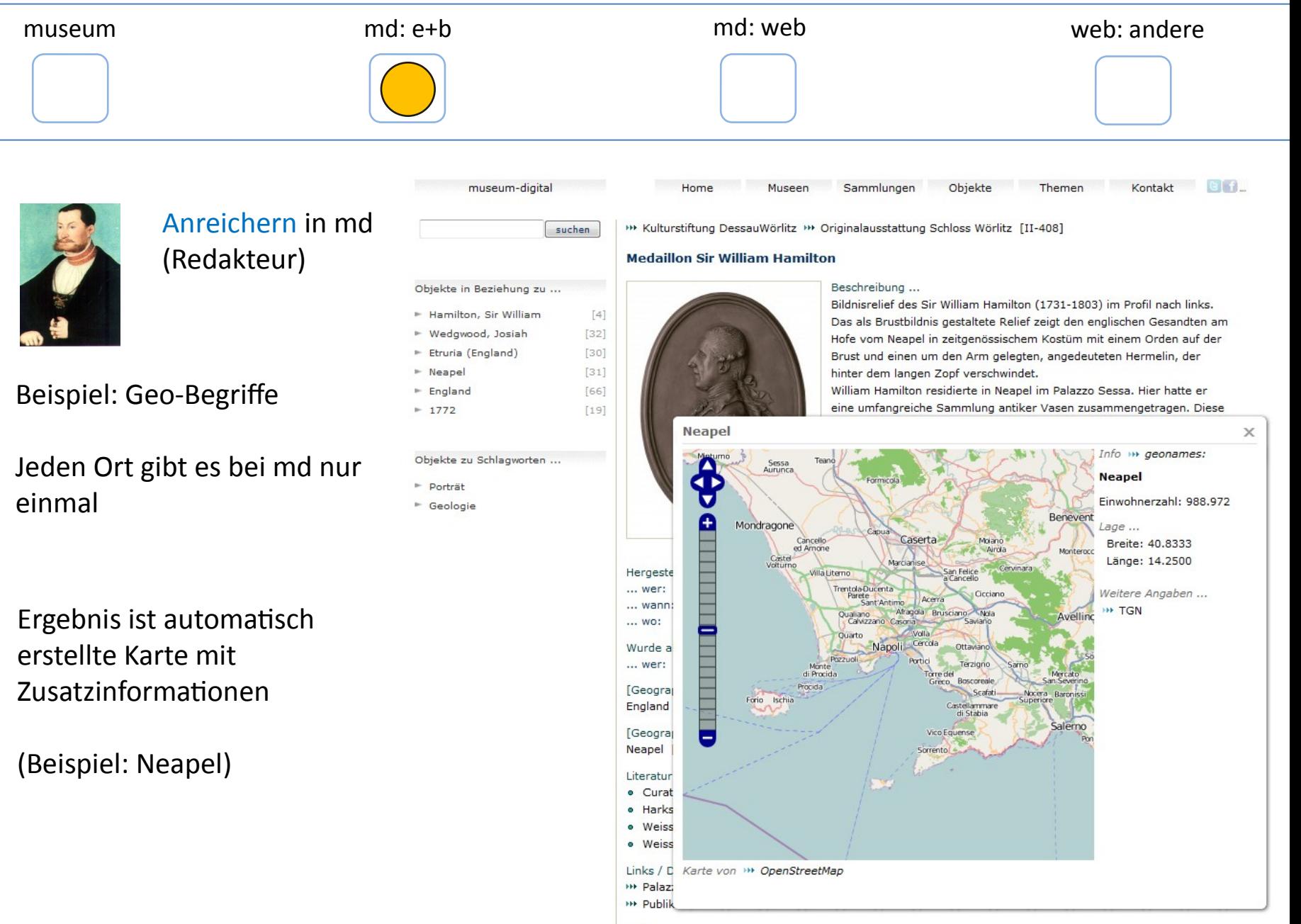

Tags ... HH Porträt [881] @, HH Geologie [9] @

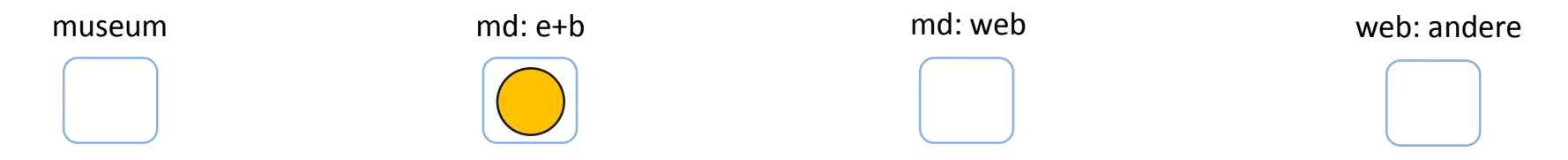

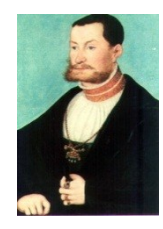

# Anreichern in md (Redakteur)

Auch Zeitangaben werden kontrolliert sonst entsteht Chaos. Anreicherung vorgesehen, noch nicht umgesetzt. Erfahrung: Es ist nicht immer klar, was eine Zeitangabe ist (z.B. "1. Weltkrieg")

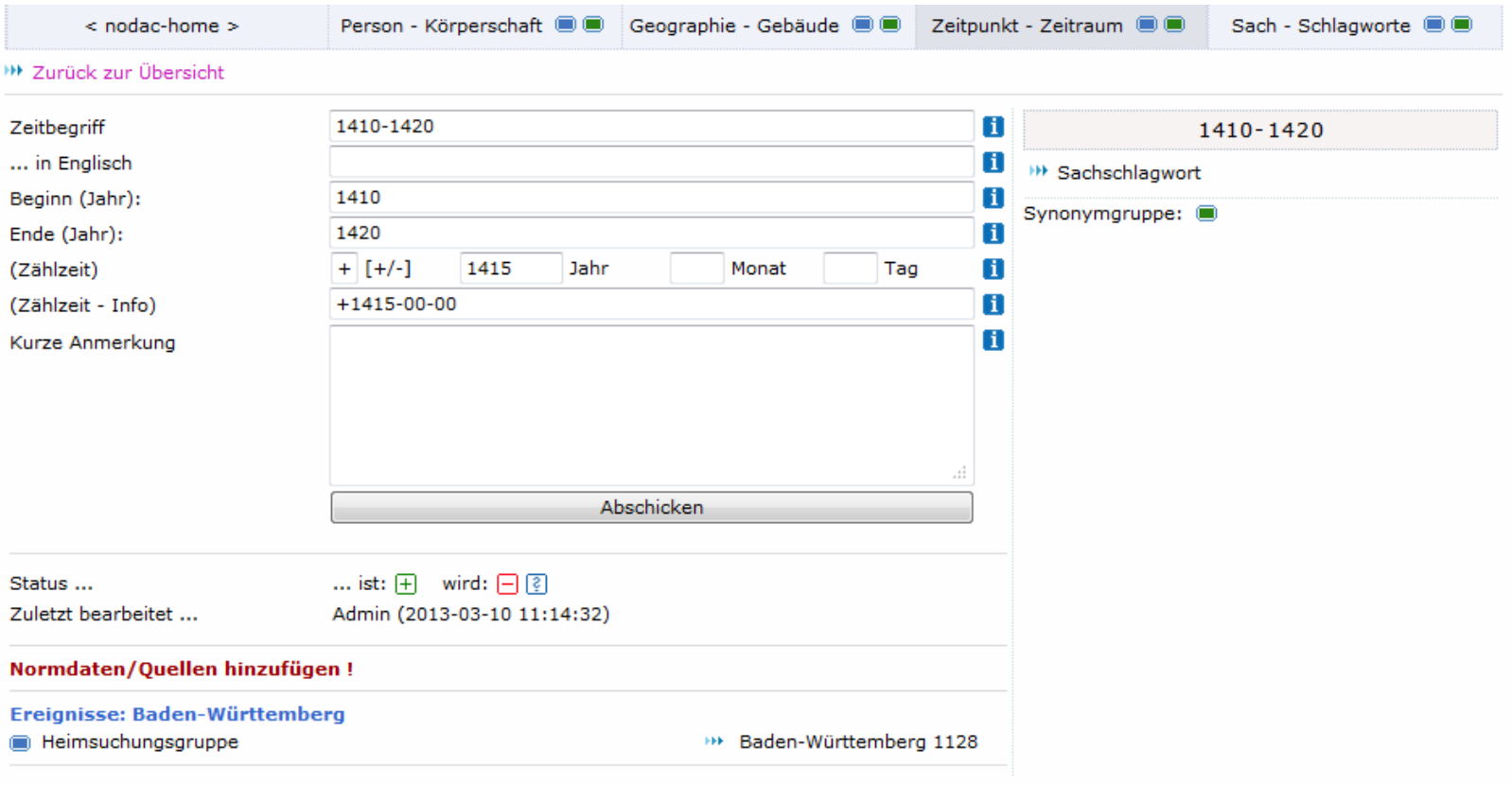

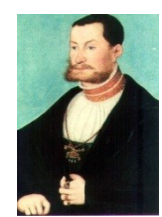

# Anreichern in md (Redakteur)

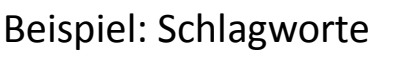

Jedes Schlagwort gibt es bei md nur einmal

# Vokabulare/Quellen:

- GND / SWD
- Wikipedia
- LCSH
- Ackerbausystematik
- Grobsystematik
- Möbeltypologie
- Oberbegriffsdatei
- Mindat - …

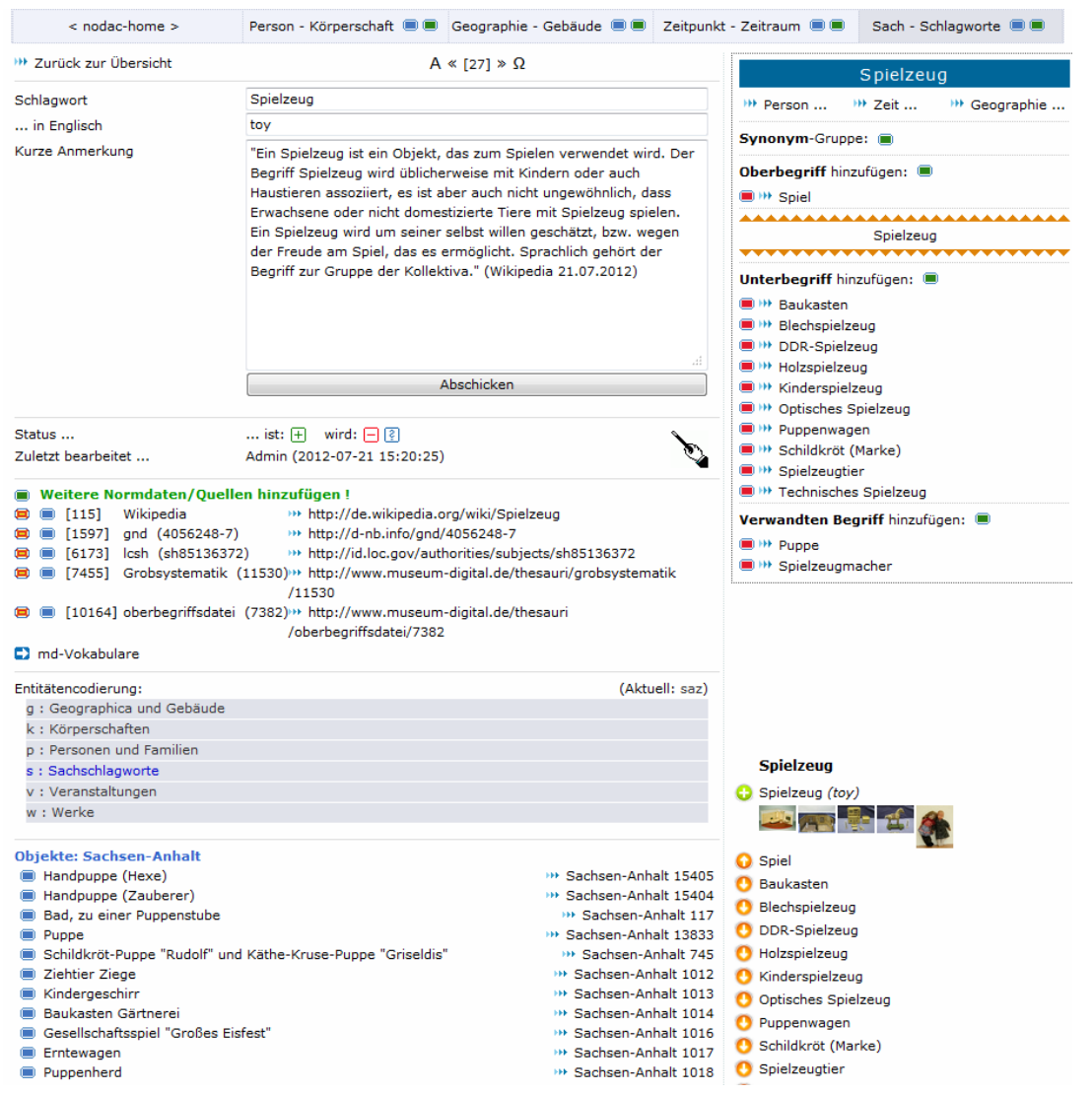

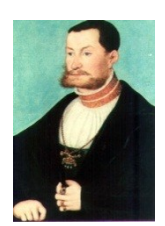

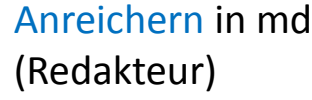

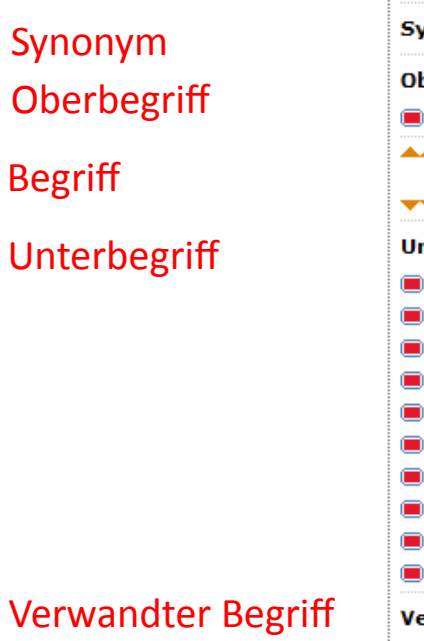

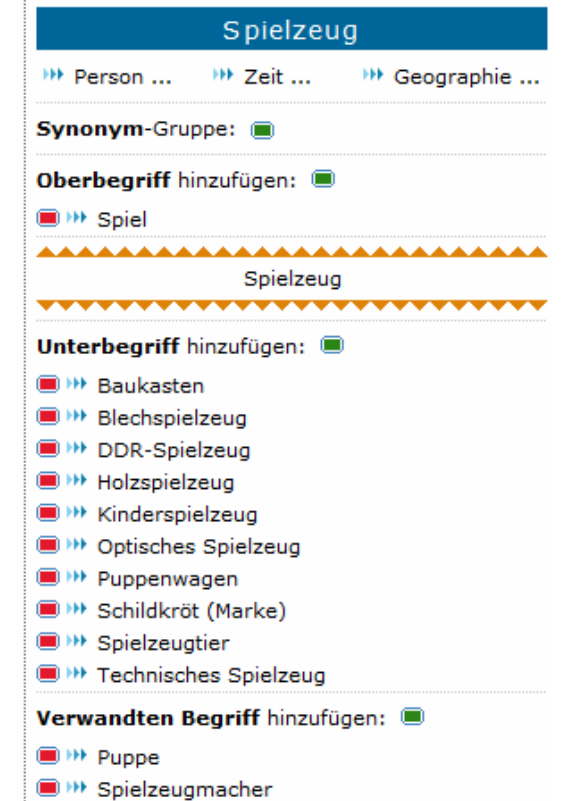

Dies erzeugt Hierarchie

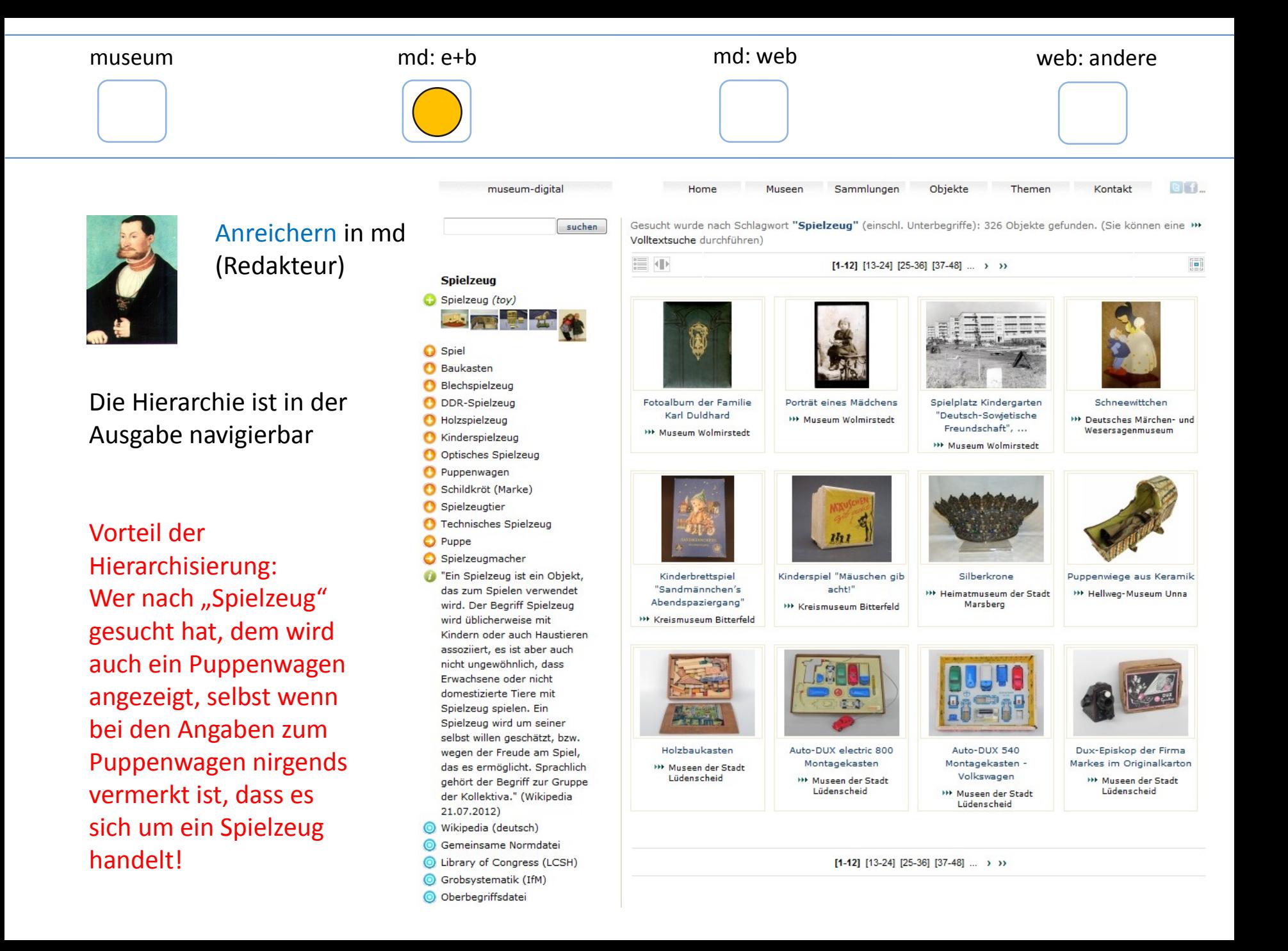

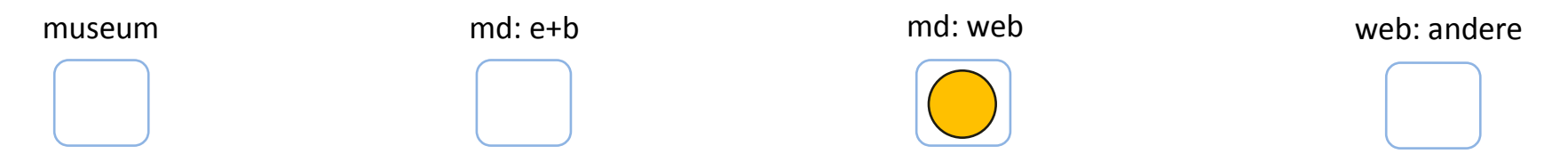

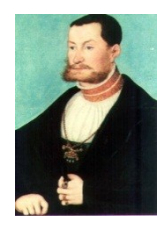

Anreichern in md : Exkurs – Verwendete Vokabulare werden allen zugänglich gemacht

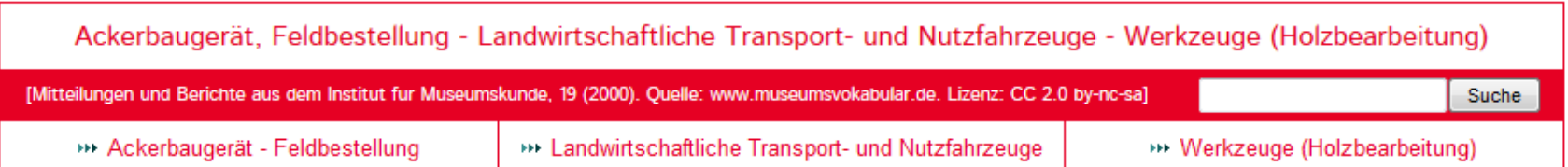

#### Eggen - Eggeten

Navigation durch Anklicken der über- oder untergeordneten Begriffe. Klick auf @ führt zu den jeweiligen Einträgen bei museum-digital.

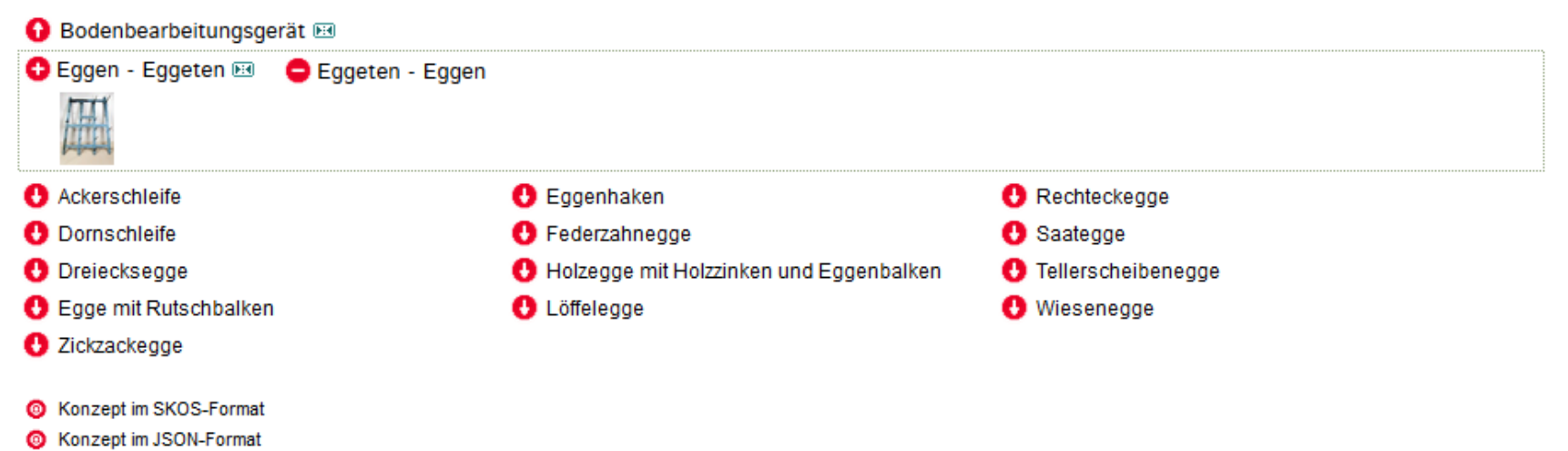

Gelernt: Es gibt kein perfektes kontrolliertes Vokabular

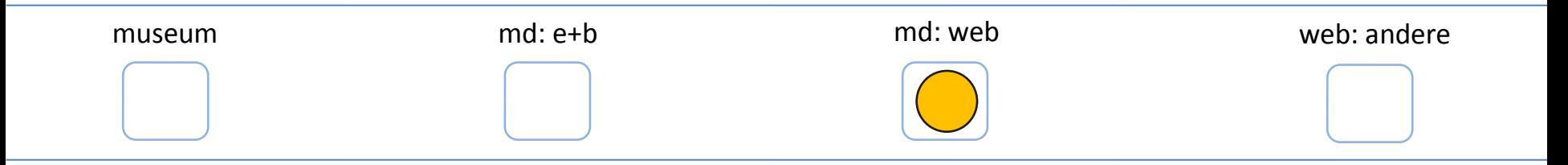

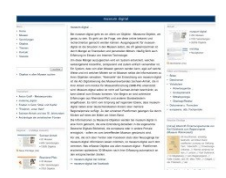

Der strukturelle Aufbau : Überblick

Eigentlich arbeitet jedes Museum nur in einer "regionalen" Version. Jede regionale Version ist unabhängig, d.h. hat eine eigene Datenbank und kann auch ohne die anderen bestehen.

Die nationale Version entsteht halbautomatisch mit einem eigenen Werkzeug

Mit diesem Werkzeug ist auch jede beliebige Gruppe bildbar … (Schulmuseen etc.)

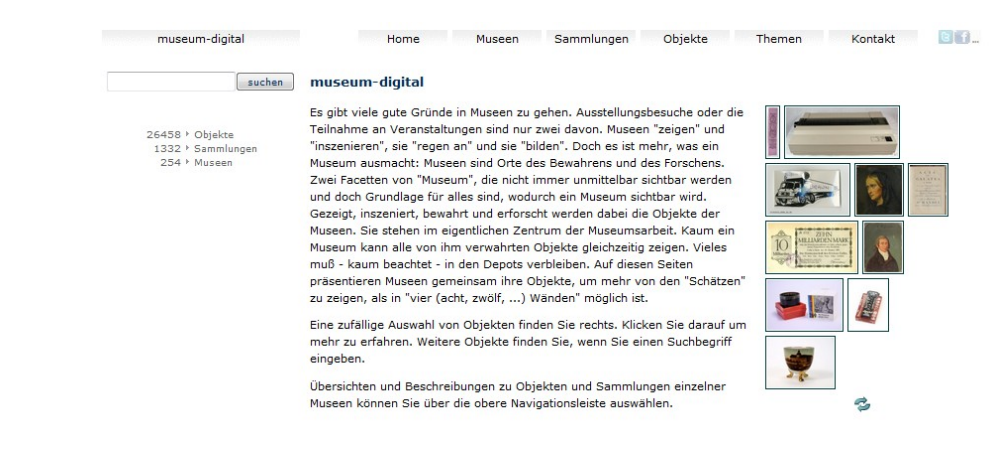

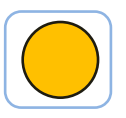

 $\frac{1}{\sqrt{2}}$ 

# Der strukturelle Aufbau : Regional

# Beispiel für regionale Version: museum-digital:baden-württemberg

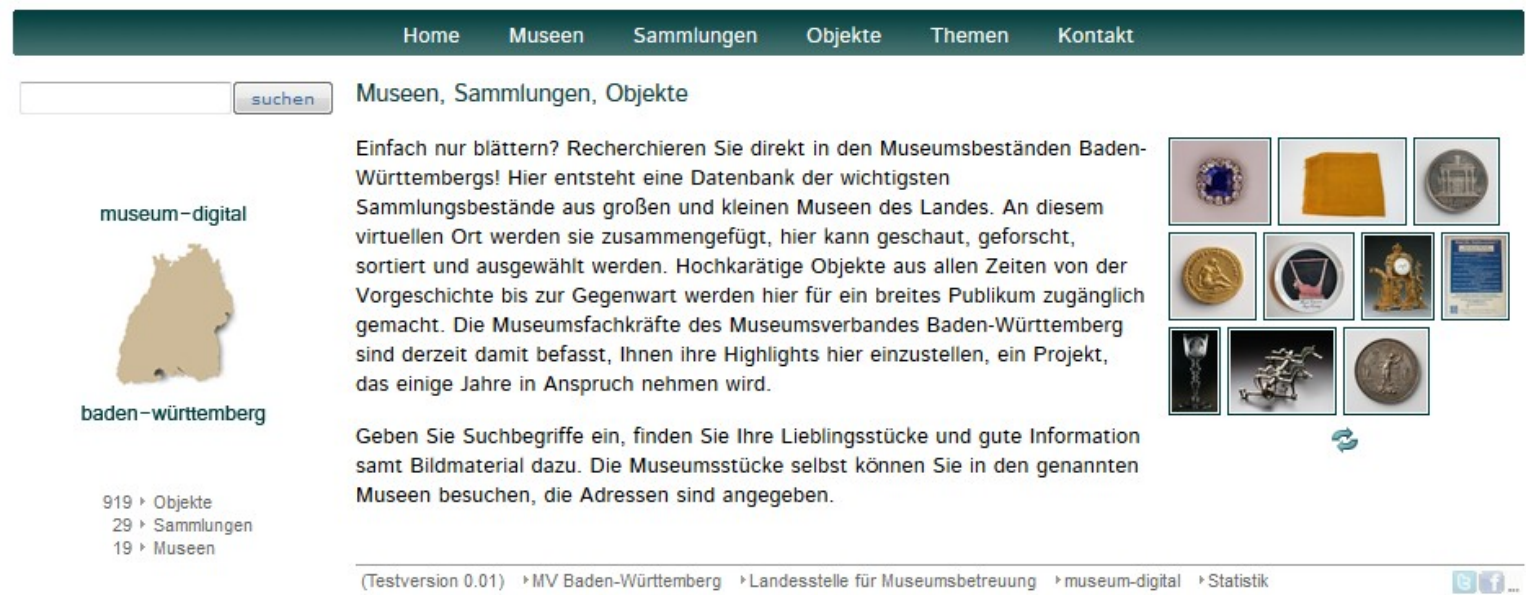

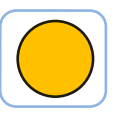

 $\frac{1}{2}$ 

### Der strukturelle Aufbau : Regional

# Beispiel für regionale Version: museum-digital:rheinland

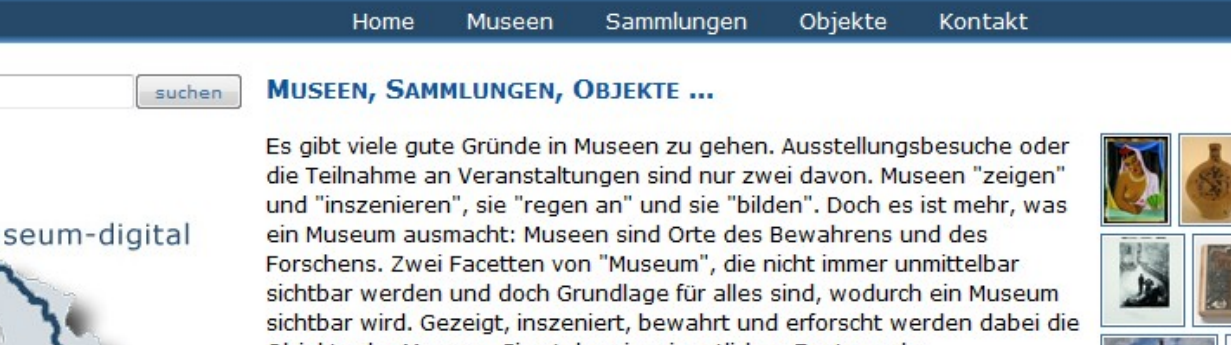

mu **Düssel** Köln Aachen **Bonn** rheinland

Objekte der Museen. Sie stehen im eigentlichen Zentrum der Museumsarbeit. Kaum ein Museum kann alle von ihm verwahrten Objekte gleichzeitig zeigen. Vieles muß - kaum beachtet - in den Depots verbleiben. Auf diesen Seiten präsentieren Museen des Rheinlandes gemeinsam ihre Objekte, um mehr von den "Schätzen" zu zeigen, als in "vier (acht, zwölf, ...) Wänden" möglich ist.

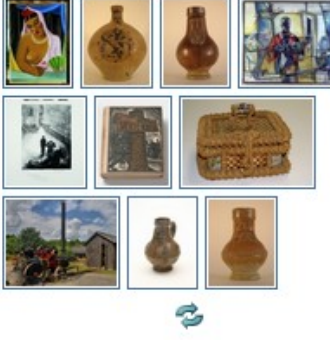

Objekte finden Sie, wenn Sie einen Suchbegriff eingeben.

Übersichten und Beschreibungen zu Objekten und Sammlungen einzelner Museen können Sie über die obere Navigationsleiste auswählen.

158 b Objekte

57 > Sammlungen

7 Museen

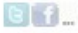

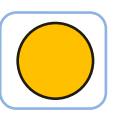

### Der strukturelle Aufbau : Thematisch

# Mit einem eigenen Werkzeug lassen sich kleine Themen-Portale erstellen

Kontakt

#### Home Museen Sammlungen Objekte Themen

#### moderne\_digital - moderne\_digital - moderne\_digital - moderne\_digital - moderne\_digital - moderne\_digital -

Die Stiftung Moritzburg in Halle öffnet ihre Depots und stellt Objekte aus der Klassischen Moderne (1900-1937) online

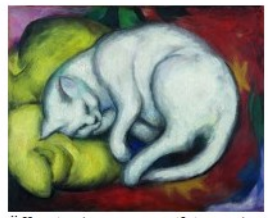

Die Klassische Moderne in der Kunst ist eine faszinierende Epoche voller Umbrüche, die alle Lebensbereiche durchdringen und bis ins 21. Jahrhundert hinein wirken. Die Künstler lösen sich von Regeln, Konventionen und Traditionen der überkommenen Formenwelten und reagieren auf die Umwälzungen ihrer Gegenwart. Dabei radikalisieren sie ihre Position, aber auch das Denken über die Grundgesetze der Kunst. Dem schöpferischen Ich werden freie Ausdrucksmöglichkeiten erschlossen. Heute längst vertraute Namen haben diesen Weg geebnet: Franz Marc, Lyonel Feininger, Paul Klee, Wassily Kandinsky, Edvard Munch, August Macke, Ernst Ludwig Kirchner, El Lissitzky, Wilhelm Lehmbruck, Emil Nolde, Otto Dix, Käthe Kollwitz und viele andere. Sie finden sich zusammen in Gemeinschaften wie der "Brücke" oder dem "Blauen Reiter" und erschaffen sich eine eigene

Öffentlichkeit. Die Vielfalt des künstlerischen Ausdrucks ist so verschiedenartig wie die Utopien der Künstler. Seit der Jahrhundertwende reihen sich in kurzer Abfolge Stilrichtungen mit eigenen Konturen aneinander: "Impressionismus", "Pointilismus", "Symbolismus", "Jugendstil", "Kubismus", "Fauvismus", "Konstruktivismus" und "Expressionismus".

Die Moritzburg verfügt aus der deutschen Klassischen Moderne über hervorragende Einzelwerke, die den Künstler und auch die Richtung vor Augen stellen. In diesem Themenportal werden nach und nach über einen Zeitraum von zwei Jahren aus allen Bereichen, der Photographie, der Plastik, der Malerei, der Grafik, des Kunsthandwerks sowie der Münzen & Medaillen, Objekte mit Bild und kurzen Texten veröffentlicht. Einzige Begrenzung dabei stellen die derzeitigen Urheberechtsregelungen dar. Denn Abbildungen von Kunstwerken können erst 70 Jahre nach dem Tod ihres Urhebers, also des Künstlers, kostenfrei im Internet gezeigt werden.

Die Klassische Moderne ist der Beginn "unserer Zeit", unseres heutigen Lebensgefühls. Wir können sie heute mit einer gewissen Distanz betrachten: Entdecken Sie auf diesen Seiten die vielfältigen Bildwelten eines aufregenden Zeitalters.

Haben Sie Fragen oder Anregungen? Wir sind interessiert an Ihrer Meinung! Kontakt und Nachfragen an: Dr. Eva Heinecke Stiftung Moritzburg - Kunstmuseum des Landes Sachsen-Anhalt www.stiftung-moritzburg.de eva.heinecke(at)kunstmuseum-moritzburg.de Tel. 0345 - 212 59 74

» moderne\_digital **IDE** Protagonisten

 $\triangleright$  Alles aufklappen

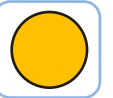

### Der strukturelle Aufbau : Thematisch

Home **Museen** Objekte Sammlungen Themen **Kontakt Franz Marc (1880-1916)** » moderne digital Franz Marc - Magie der Schöpfung **IDE** Protagonisten **Hans Finsler** Der Maler und Bildhauer Franz Marc (1880) entstammte einer gutbürgerlichen Münchner Familie. Seine aus dem **BELLissitzky** Elsass stammende Mutter erzog ihn und seinen Bruder Paul im protestantischen Glauben und ließ sie **B** Franz Marc zweisprachig Französisch-Deutsch aufwachsen. Marc kam bereits sehr früh durch seinen Vater, welcher eine **BE Paul Klee** Professur für Malerei an der Münchner Akademie inne hatte, mit der Kunst in Berührung. **DE Otto Mueller** Nach seiner Schulzeit und dem einjährigen Militärdienstes reifte in Marc der Entschluss, Malerei statt Philosophie **BY Ernst Ludwig Kirchner** zu studieren. Von 1900-1902 besuchte er die Münchner Kunstakademie. Hier schon bewunderte er die **Br** Georg Schrimpf Tierstudien seines Lehrers Wilhelm von Diez. Wilhelm Lehmbruck Die Begegnung mit den Impressionisten während einer Studienreise nach Paris bestärkt ihn darin, das vorerst **BETTER Barlach** abgebrochene Akademiestudium vollständig aufzugeben. 1904 bezog Marc ein eigenes Atelier in München. Sein Kontakt zu dem französischen Tiermaler Bloé Niestlé Alles aufklappen bestärkte seine Hinwendung zum Tiermotiv. Bereits ab 1905/06 verbrachte Marc immer wieder die Sommermonate in der Natur, um auf der Alm (Staffelalm, Lengaries) Kühe und Pferde zu zeichnen. Mit seinem Umzug nach Sindelsdorf 1910 konzentrierte sich Marc in der ländlichen Abgeschiedenheit nun vollständig auf das Tierbild. Die impressionistischen Anklänge schwinden aus seinem Werk. Seine berühmten, in großen Formen leuchtenden Tierbilder (z.B. "Die weiße Katze", 1912) entstehen. 1911 lernte Franz Marc Wassily Kandinsky kennen, womit für beide eine inspirierende Künstlerfreundschaft begann. Franz Marc, Wassily Kandinsky sowie Gabriele Münter und Alfred Kubin traten gemeinschaftlich aus der "Neuen Künstlervereinigung München" aus und initieren die Entstehung der Künstlergruppe "der Blaue Reiter". Bereits Ende desselben Jahres wurde die erste Ausstellung der Redaktionsgemeindschaft "der Blauen Reiter" in der Galerie Tannhauser in München eröffnet. Mit Beginn des 1. Weltkriegs meldete sich Franz Marc, wie viele andere Künstler freiwillig zum Kriegsdienst. Franz Marc wurde bereits 1916 in die Liste der bedeutendsten Künstler Deutschlands aufgenommen und somit vom Kriegsdienst befreit. An seinem letzten Einsatztag vor der Freistellung, am 4. März 1916, Aus der Tierlegende. bei Verdun Der Holzschnitt gehörte zu den bevorzugten grafischen Techniken des deutschen Expressionismus. Vorreiter waren hier vor allem die Mitglieder der Künstlergruppe "Brücke". **Ouellen und Links...** Franz Marc, der zu den Gründern des "Blauen Reiter" gehörte, nahm diese Impulse auf, um mit Hilfe dieses sperrigen Büche, Wolfgang (Hrsg.): Franz Marc, Die Magie der Schöpfung, Halle 2006. Mediums Formfragen der Abstraktion zu klären. Schneider, Katja (Hrsg.): Moderne und Gegenwart, das Kunstmuseum in Halle, Halle 2008. Der Holzschnitt zeigt zwei Haselmäuse im Spiel mit einem **Wikipedia-Eintrag zu Franz Marc** Böcklein. Die Tiergruppe ist von abstrakt gestalteten, floralen Gewächsen umgeben. Das sitzende Böcklein wendet sich den zwei Mäusen im Vordergrund zu. Objekte zum Thema 公民社

In diesen kleinen Themen-Portalen lassen sich die Objektinformationen erneut nutzen und neu gruppiert mit Zusatzinformationen präsentieren.

(Die Themenportale lassen sich auch unabhängig von museum-digital veröffentlichen)

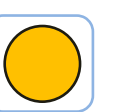

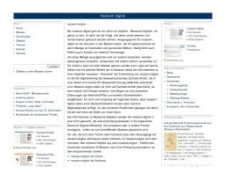

# Der strukturelle Aufbau : Thematisch

Auch das Programm zum Erstellen solcher "Themen-Portale" ist möglichst einfach gehalten.

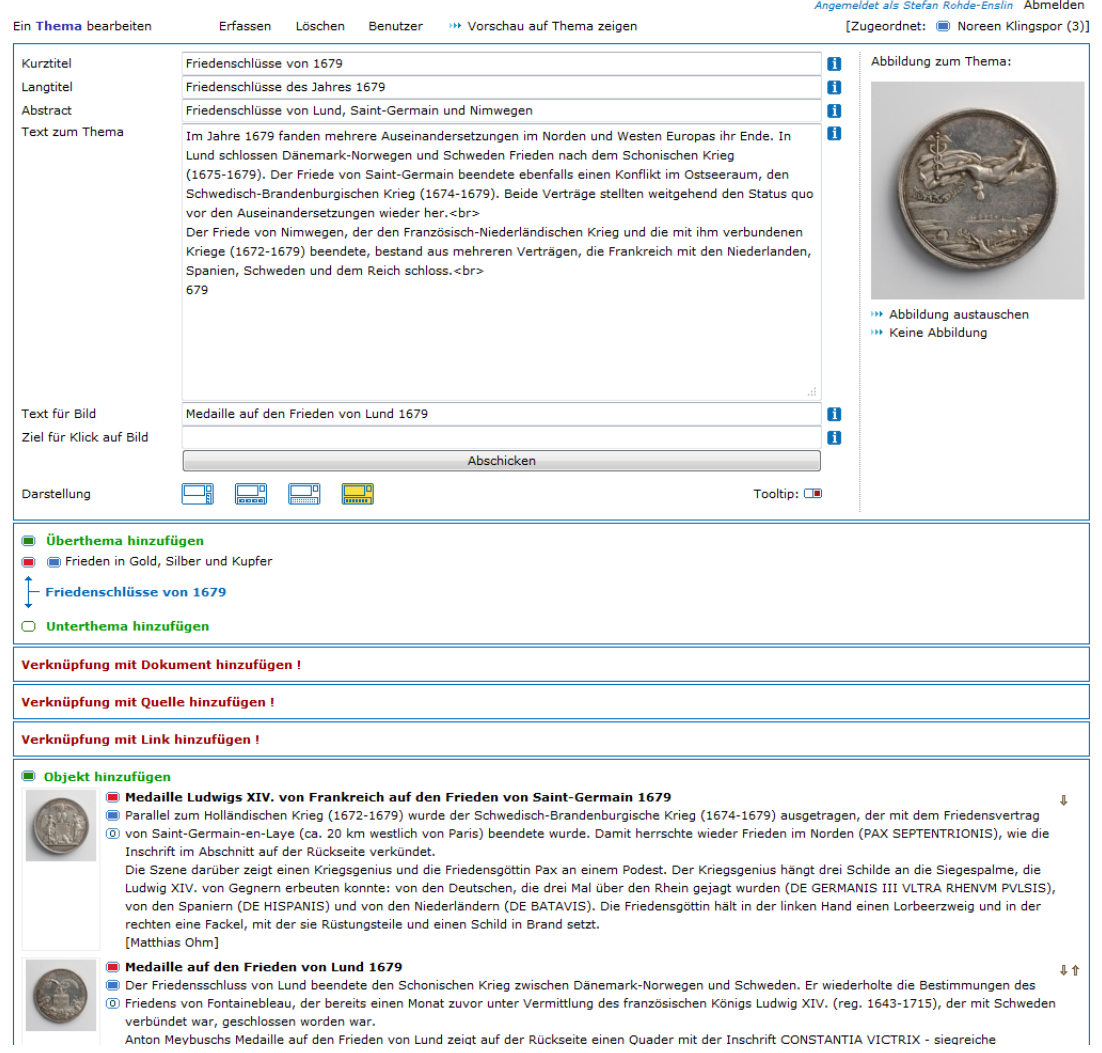

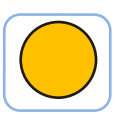

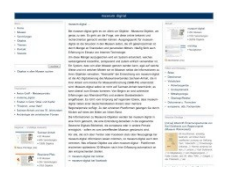

# Der strukturelle Aufbau : Spezifisch

Die Objektinformationen lassen sich auf museumseigener Seite ausspielen.

Hier: Einbindung als iframe (ist sehr einfach machbar)

Bsp: Museum Schloss Bernburg

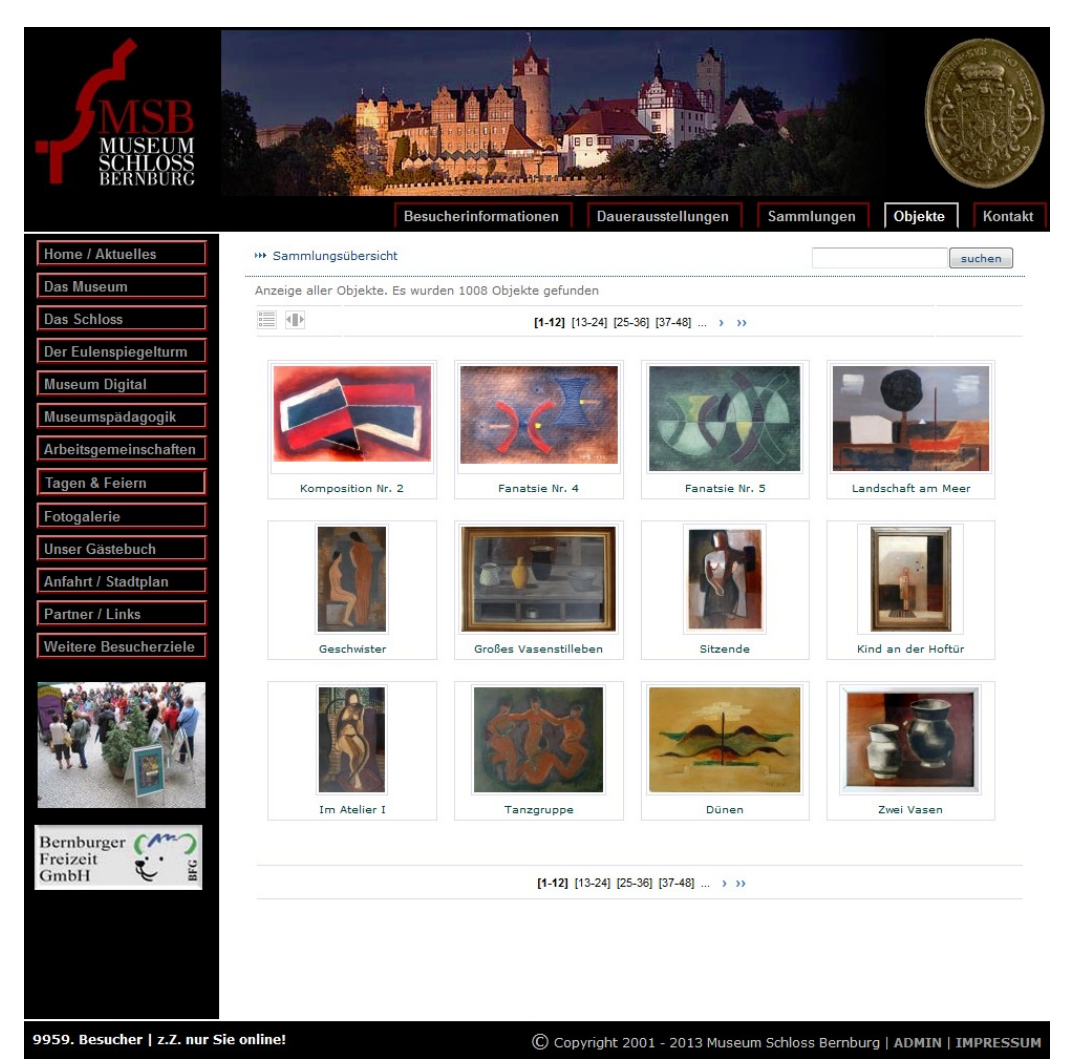

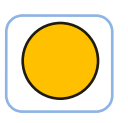

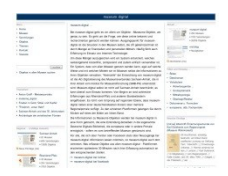

# Der strukturelle Aufbau : Spezifisch

Die Objektinformationen lassen sich auf museumseigener Seite ausspielen.

Hier: Die Darstellung auf Museumsseite lässt sich (in Grenzen) anpassen.

Bsp: Stiftung Händelhaus, Halle

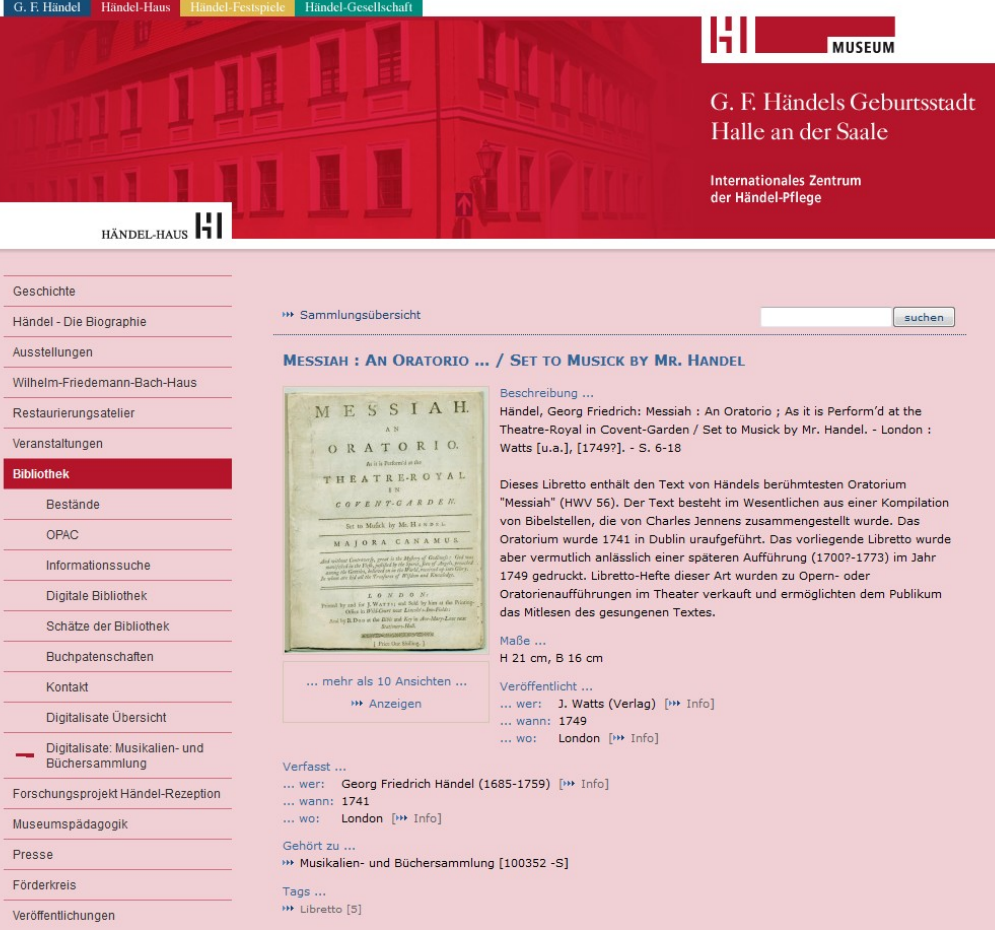

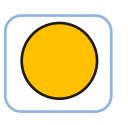

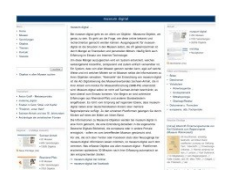

# Der strukturelle Aufbau : Spezifisch

Die Objektinformationen lassen sich auf museumseigener Seite ausspielen.

Hier: Auch andere Formen von Einbindungen sind möglich.

Bsp: Landesmuseum Württemberg

#### Landesmuseum Württemberg Ausstellungen Veranstaltungen Besucherservice - Sammlungen Archäologie Kunst- und Kulturgeschichte Volkskunde - Digitaler Katalog Alle Objekte Frieden in Gold, Silber und Kupfer Legendäre MeisterWerke Über den digitalen Katalog Forschung Restaurierung Bilderservice Bibliothek **Über uns** Freunde und Förderer Fördergesellschaft A Landesmuseum Württemberg **Altes Schloss** Schillerplatz 6 70173 Stuttgart T +49 711 89 535 111 F +49 711 89 535 444 info@landesmuseum-

stuttgart.de

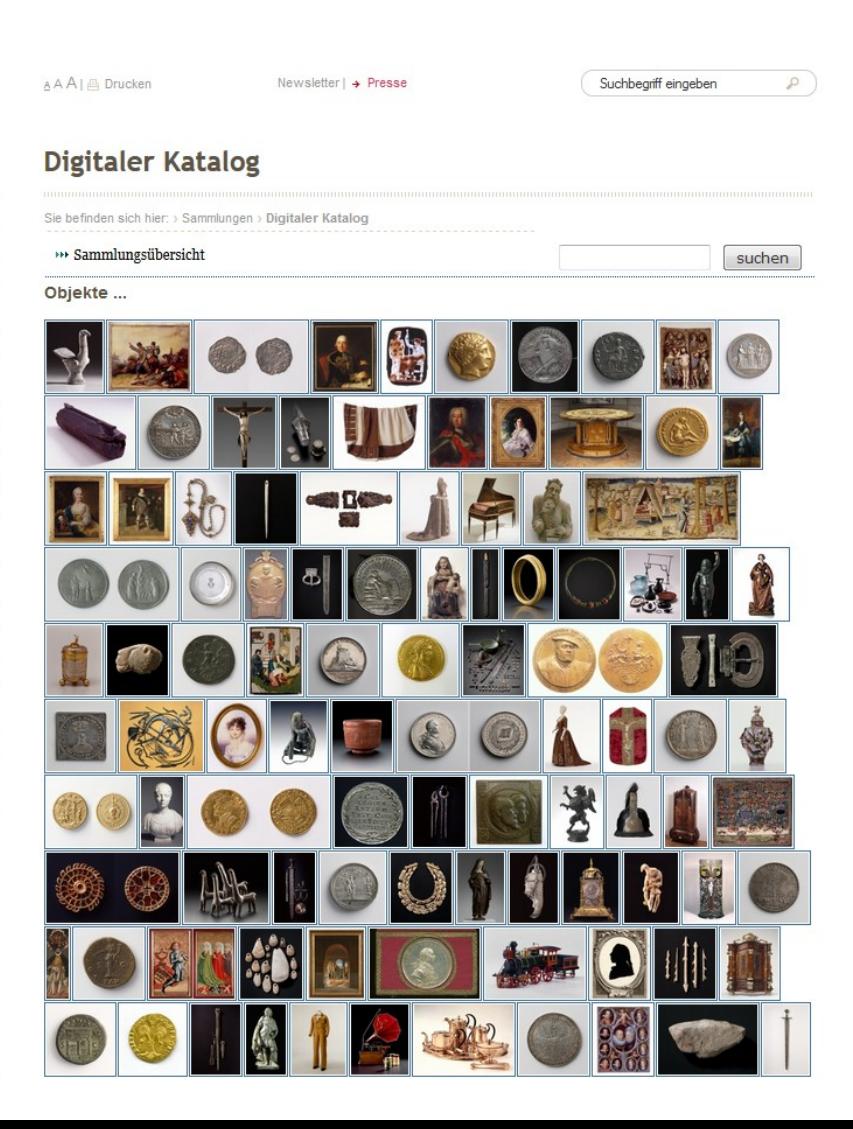

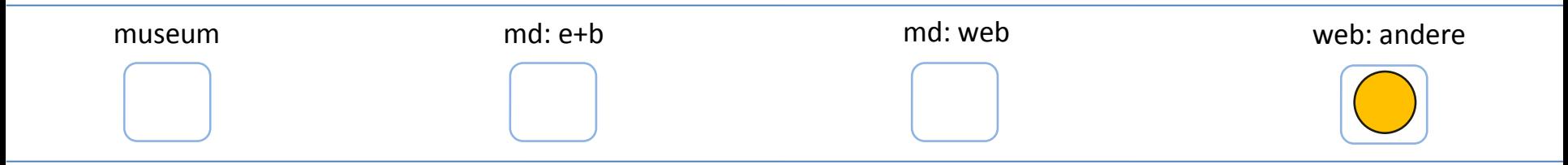

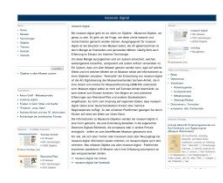

#### Automatische Publikation

Freigegebene Objekte werden automatisch bei facebook gezeigt (4.558 Freunde) und bei Twitter veröffentlicht (901 Follower)

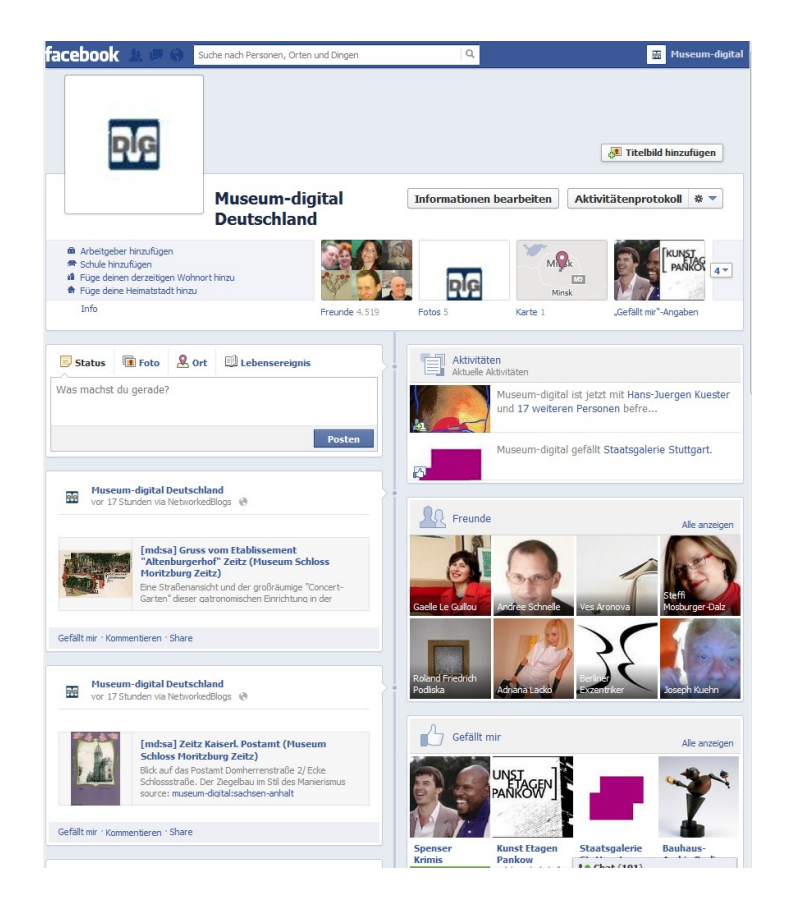

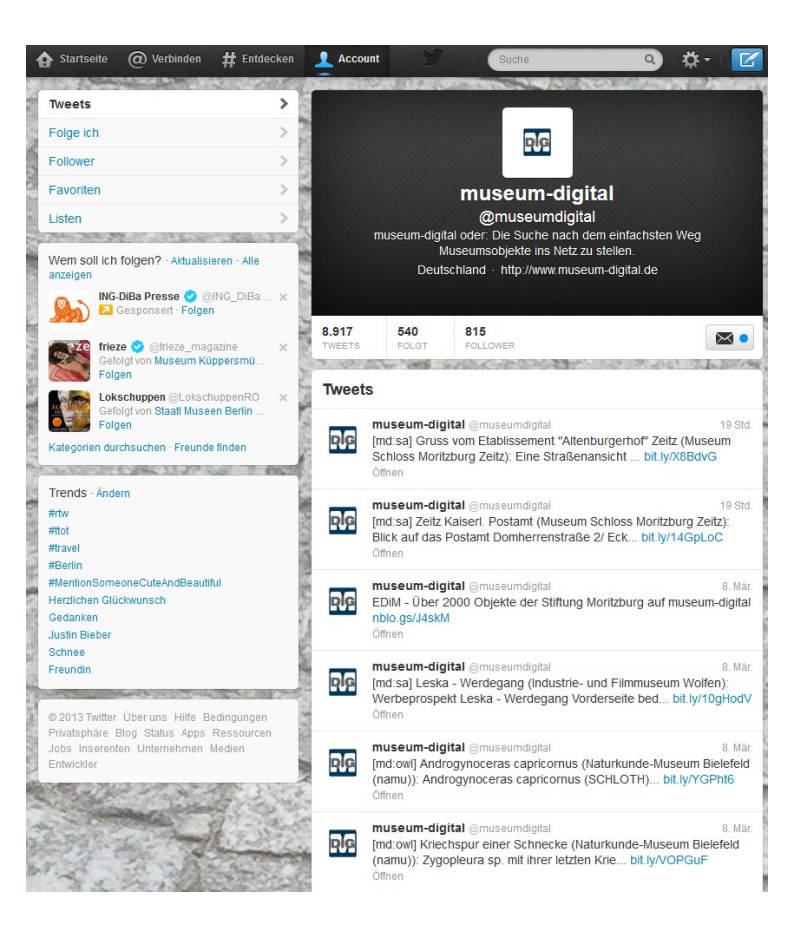

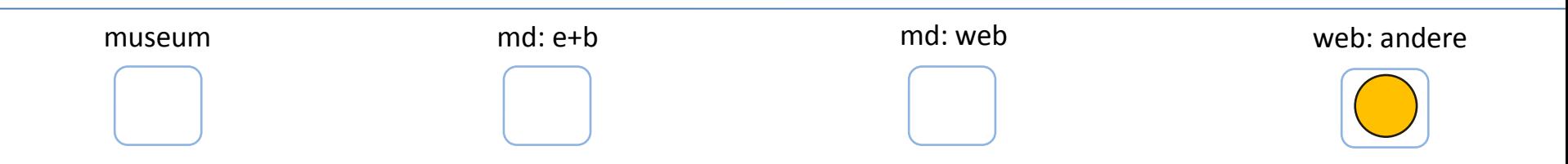

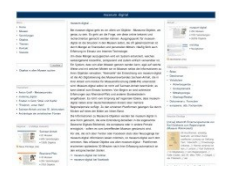

#### Nicht automatische Publikation

# Museen können jederzeit ihre Daten exportieren …

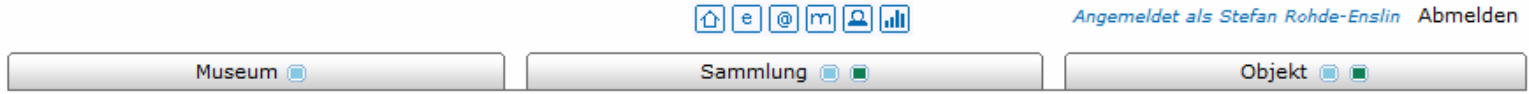

Willkommen beim Export-Dialog-System für Gleimhaus Halberstadt

An dieser Stelle können Sie Exportdateien ihrer Objektinformationen (in XML) erstellen lassen. Sie können bestimmen a) welche Datensätze (Objekte) und b) welche Informationen zu den einzelnen Objekten exportiert werden. Exportieren Sie alle Informationen zu allen Objekten (Voreinstellung), so erzeugen Sie Sicherungsdateien, die sich auch in andere (hausintern verwendete) Programme einlesen lassen. Geben Sie diese Dateien nicht weiter! Mit der Einstellung "Nur Publikationsdaten" auf "Ja" können Sie selbstbestimmte xml-Dateien zur Weitergabe erzeugen.

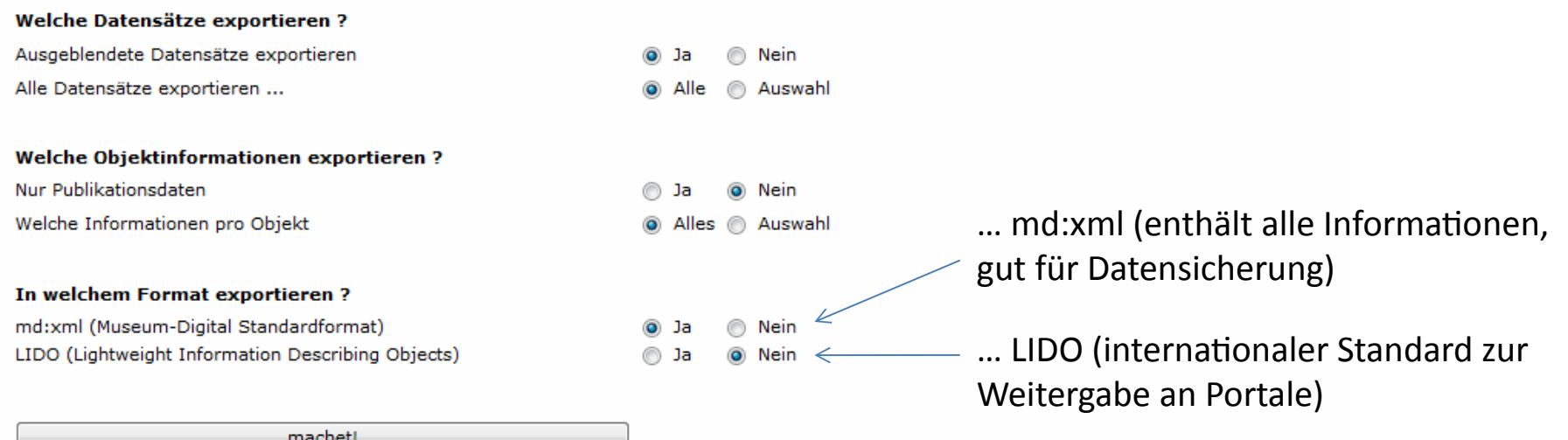

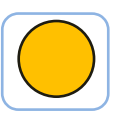

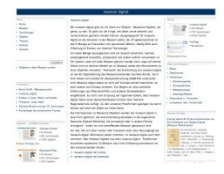

# Nicht automatische Publikation

# Museen können jederzeit ihre Daten exportieren …

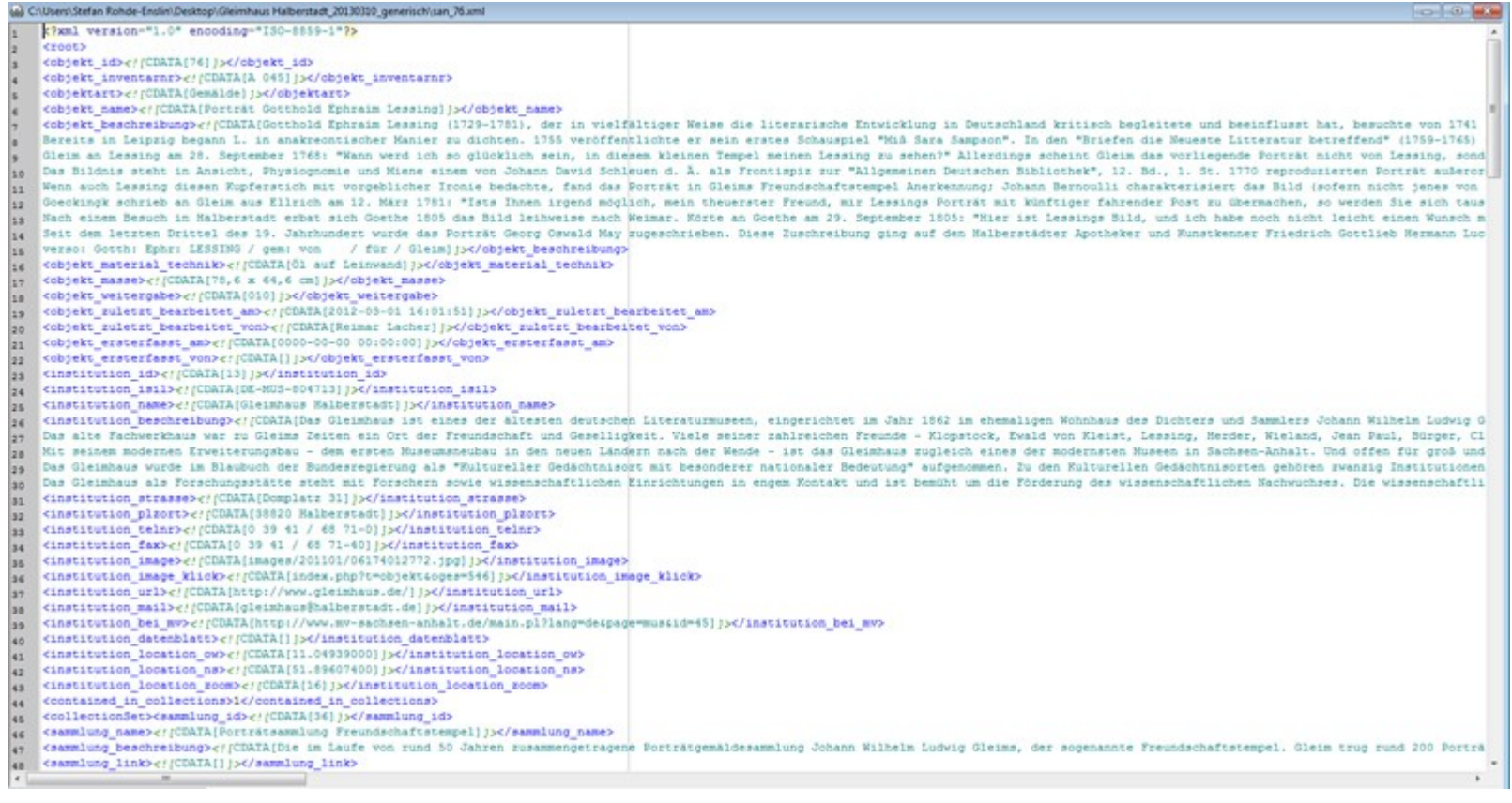

### md:xml

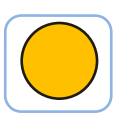

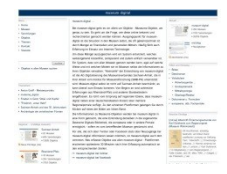

# Nicht automatische Publikation

Museen können jederzeit ihre Daten exportieren …

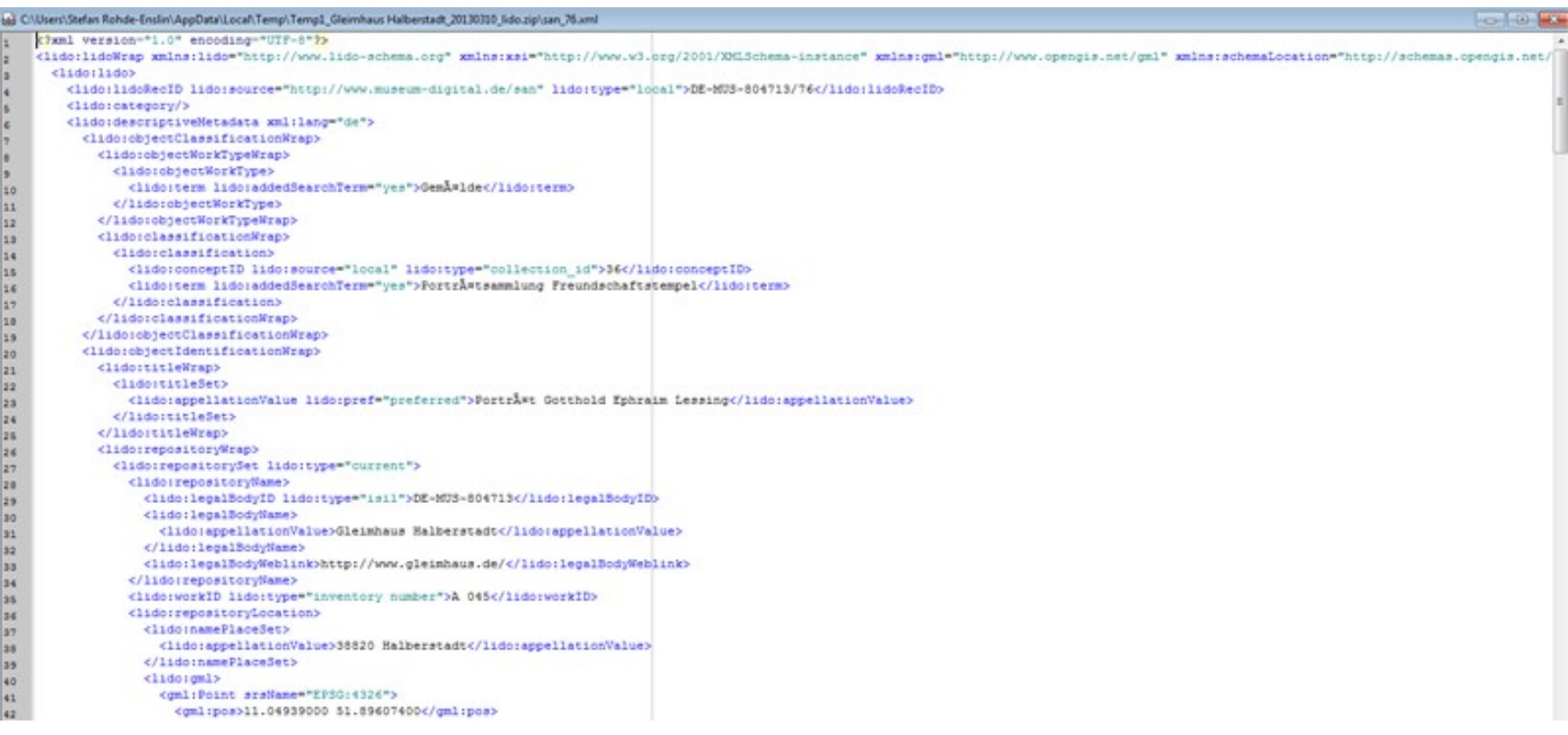

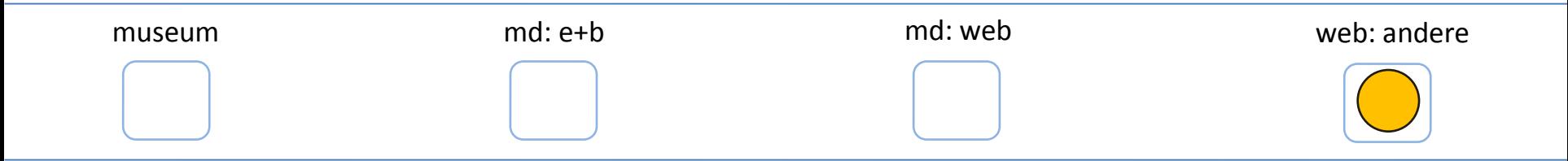

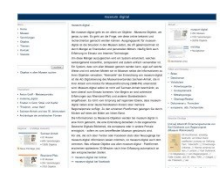

### Nicht automatische Publikation

Die Lido-Dateien (wertvoll, weil angereichert) lassen sich weitergeben an Portale

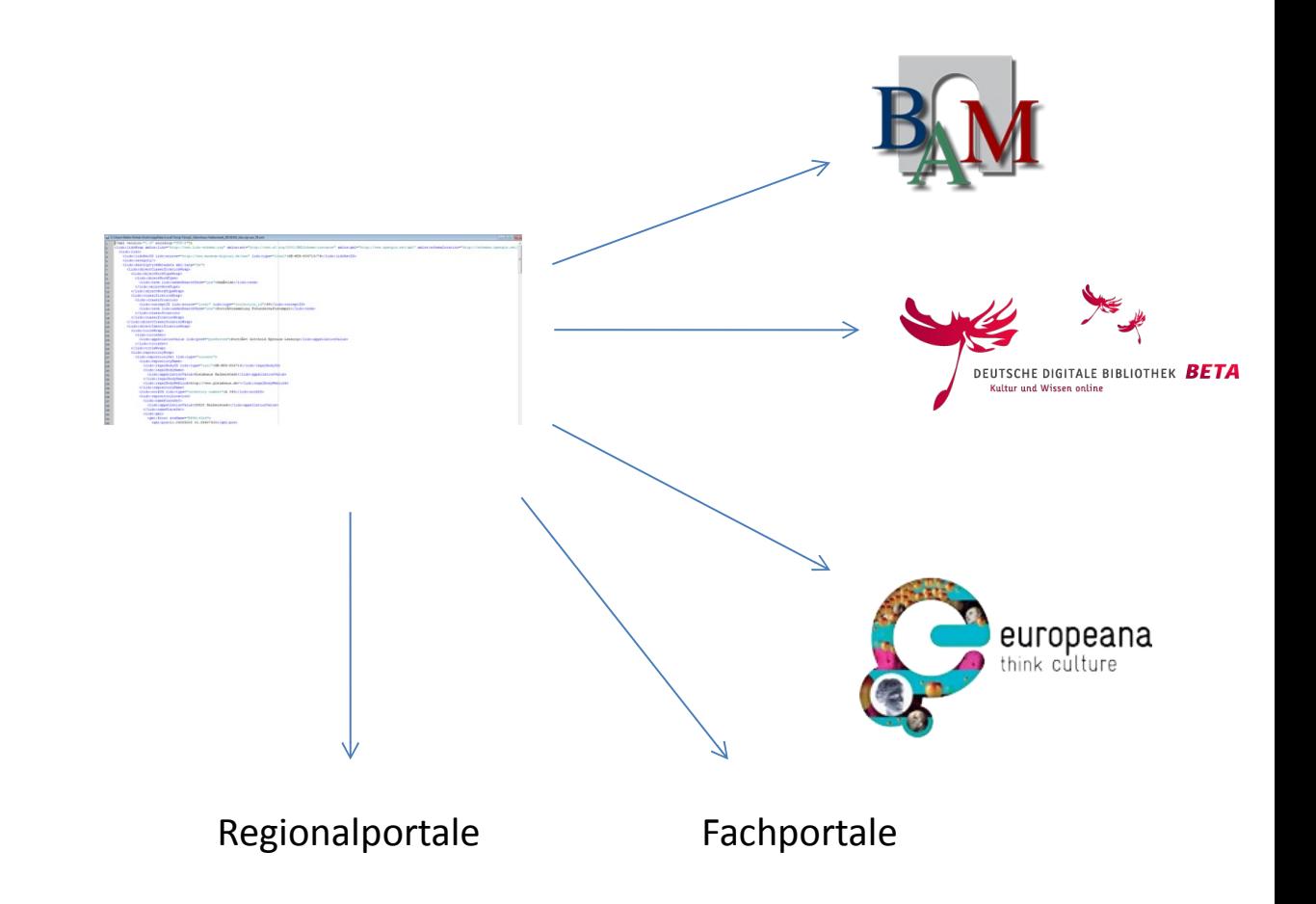

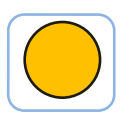

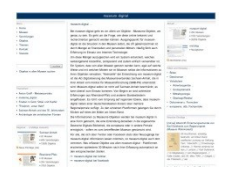

# Nicht automatische Publikation

Die Lido-Dateien (wertvoll, weil angereichert) lassen sich weitergeben an Portale

Die meisten solcher Portale sind nur Verweisportale (intelligente Linklisten). D.h. Sie haben nur einen Teil der Information und verweisen auf die Datenquellen. Man kann dort nur beteiligt sein, wenn man schon online ist.

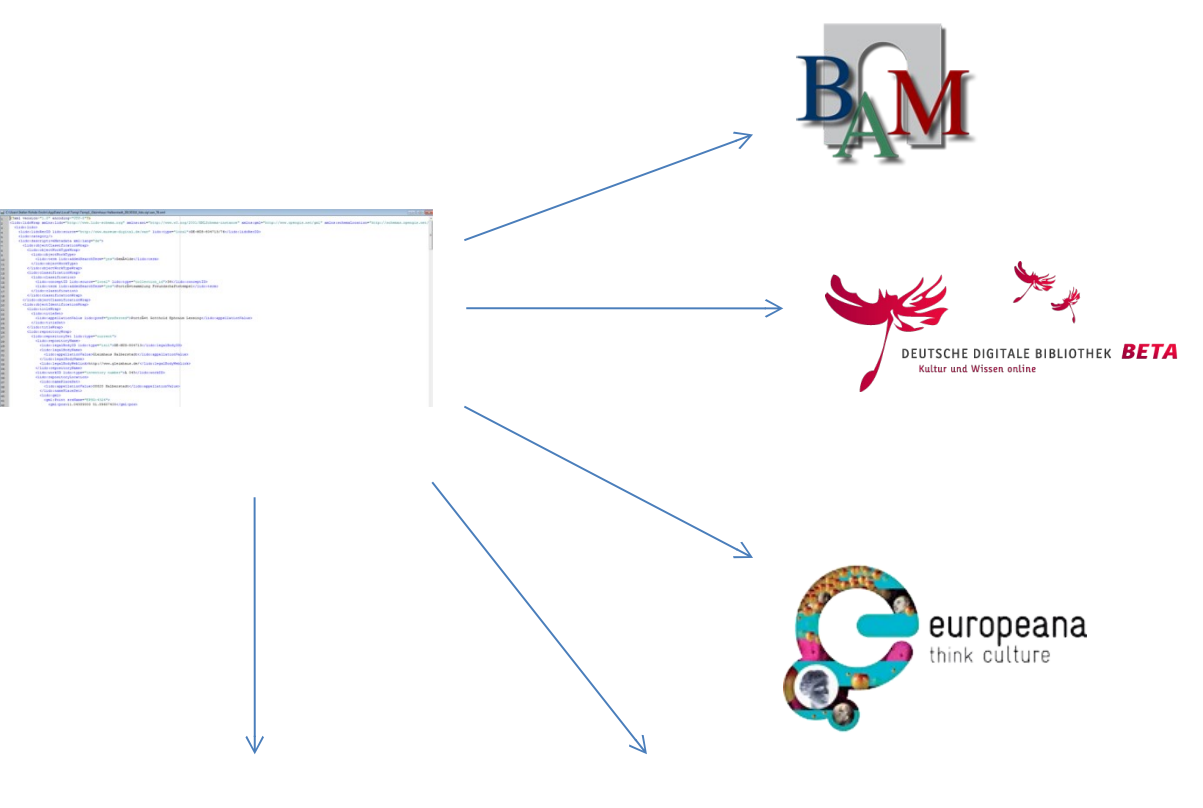

Regionalportale Fachportale

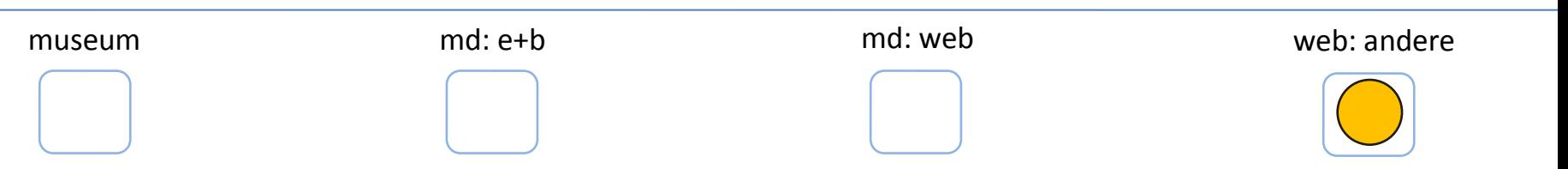

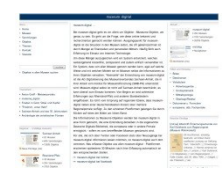

#### Nicht automatische Publikation

Die meisten Portale bringen Objekte nicht online sondern verweisen nur auf Datenquelle

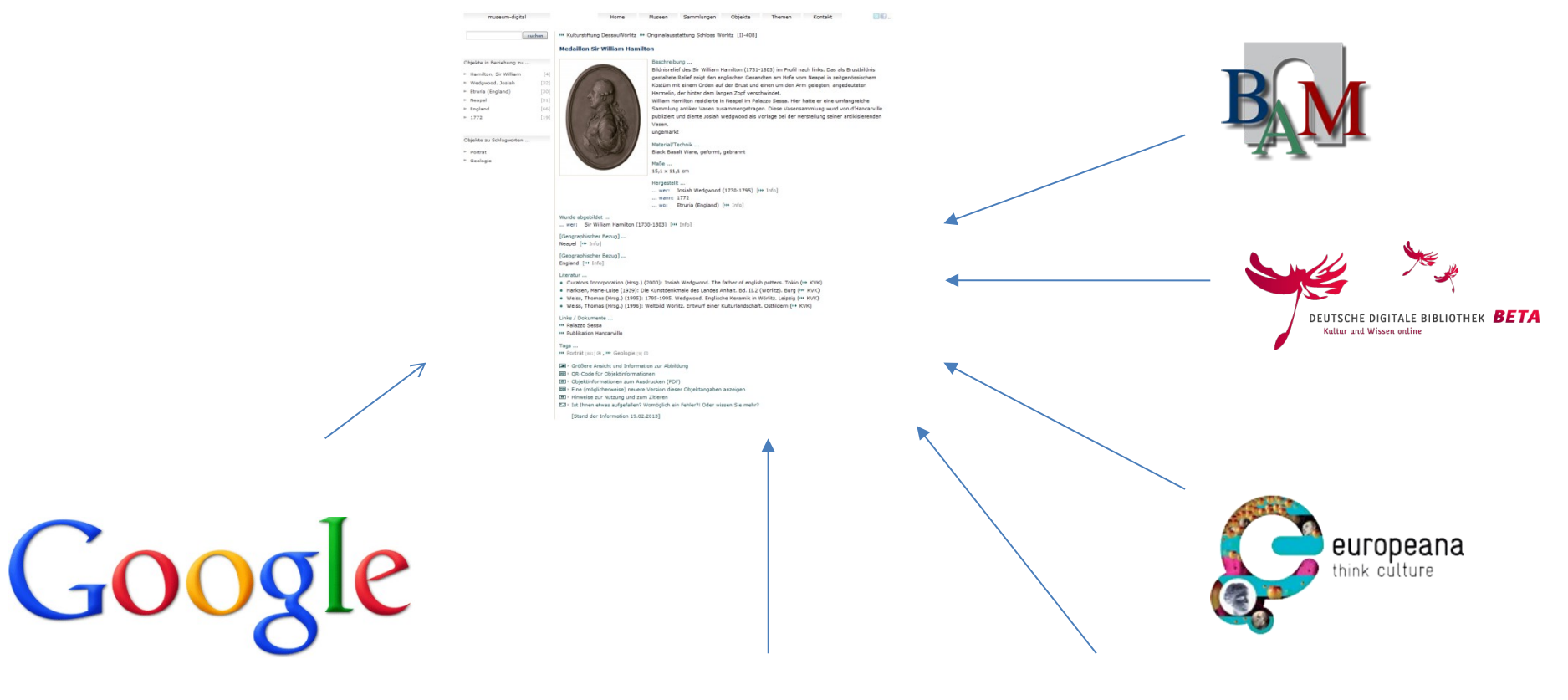

Regionalportale Fachportale

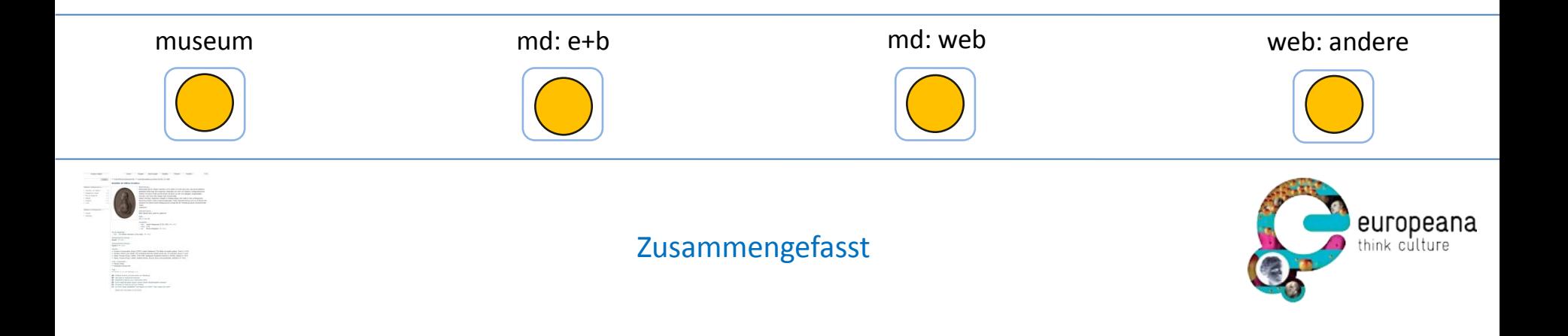

- Museum erzeugt publizierbare Informationen und Abbildungen
- Diese werden in museum-digital importiert und angereichert
- An vielen Stellen können die Informationen direkt publiziert werden
- Museum kann jederzeit die Informationen leicht überarbeiten
- Museum kann sich an Portalen beteiligen

Richtig Arbeit entsteht für die Museen nur am Anfang dieser Kette

Minimierter Input – Optimierter Output

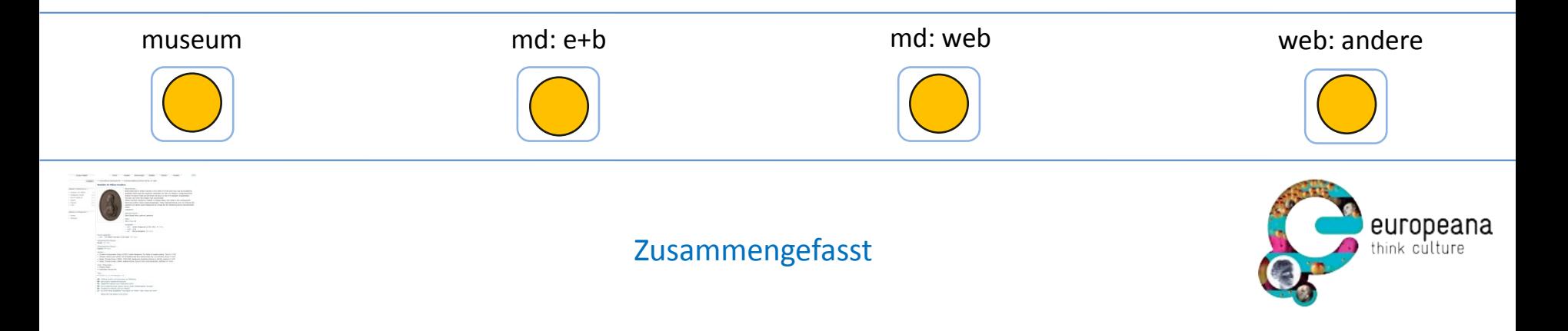

… und mit der Inventarisierung hat das auch etwas zu tun …

Beispiel: Museum in Bernburg veröffentlicht Saurier-Schädel. Professor aus Hamburg ruft an. Es werden weitere Informationen bekannt. Prof. kommt nach Bernburg um Objekt zu sehen und hält Vortrag im Museum

Beispiel: Industrie und Filmmuseum Wolfen veröffentlicht Dia-Projektor. Nach wenigen Stunden mail aus Island mit Hinweis, dass Produktionsdatum falsch sein könnte (war aber korrekt)

Beispiel: Kreismuseum Bitterfeld veröffentlicht Schellackplatte einer Tango-Aufnahme aus den 20er Jahren. Die Tango-Community steht Kopf. Niemand wusste, dass der Tango-Spieler das Lied in Berlin aufgenommen hatte

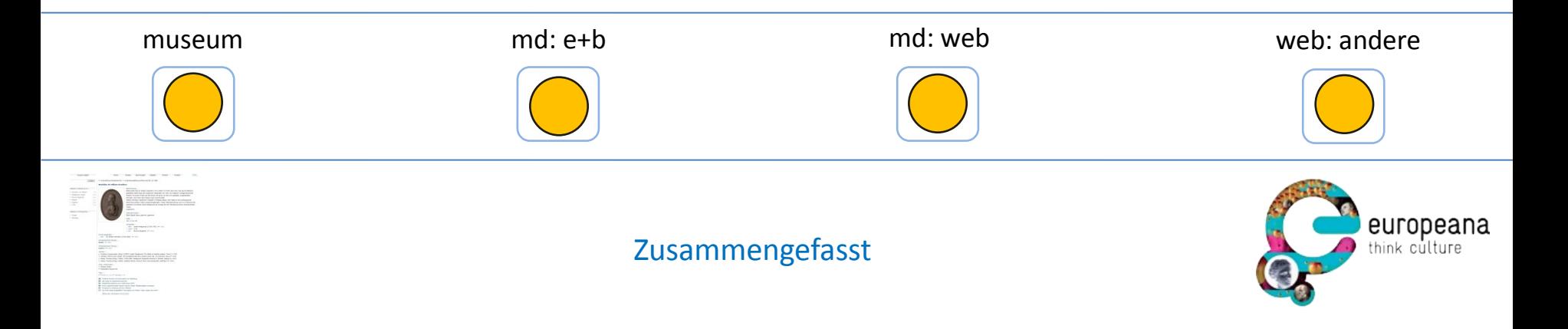

… und mit der Inventarisierung hat das auch etwas zu tun …

Beispiel: Museum Weißenfels veröffentlicht Vivatbänder. Museum aus Potsdam sieht dies und möchte welche für eine Ausstellung haben. (Ähnlicher Fall mit Barockschuhen und Anfrage aus einem österreichischen Museum)

Beispiel: Naturhistorisches Museum in Mainz publiziert Pyrenäensteinböcke. Forscher wird auf Museum aufmerksam und nimmt Kontakt zu Museum auf.

To be continued …

Sonnenuntergang im Wald: Last Hero: Urlaub! Tag 1 <https://flic.kr/p/6Savr7> Lizensiert unter [CC BY-SA 2.0](https://creativecommons.org/licenses/by-sa/2.0/)

Internet 5 Minutes: Eris Stassi: Internet, 5 minutes, \$1.00 <https://flic.kr/p/4L9d99> Lizensiert unter [CC BY-NC-SA 2.0](https://creativecommons.org/licenses/by-nc-sa/2.0/)

Two times internet: Beatrice Murch: Valparaiso Mural <https://flic.kr/p/Bhd49> Lizensiert unter [CC BY-SA 2.0](https://creativecommons.org/licenses/by-sa/2.0/)

Object is a replica: Elliott Brown: Birmingham Museum and Art Gallery - Replica Object that you can touch – sign <https://flic.kr/p/dqDbp4> Lizensiert unter [CC BY-NC-SA 2.0](https://creativecommons.org/licenses/by-nc-sa/2.0/)

Remote Internet: chav gecko: Remote internet <https://flic.kr/p/nqn1V> Lizensiert unter [CC BY-SA 2.0](https://creativecommons.org/licenses/by-sa/2.0/)

Noch mehr Arbeit: Phil and Pam Gradwell (to be): Day 139 – Work! <https://flic.kr/p/4q9VJ4> Lizensiert unter [CC BY 2.0](https://creativecommons.org/licenses/by/2.0/)

*Published under CC-BY by Dr. Stefan Rohde-Enslin*